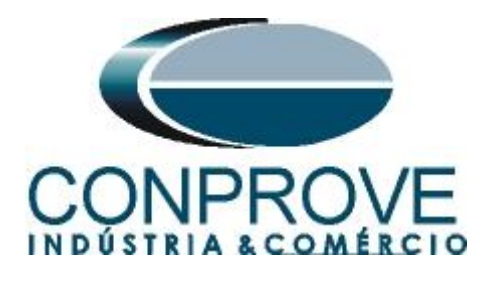

# **Tutorial de Teste**

**Tipo de Equipamento:** Relé de Proteção

**Marca:** PEXTRON

**Modelo:** URP6000

**Função:** 37 ou PTUC – Subcorrente

**Ferramenta Utilizada:** CE- 6003; CE-6006; CE6707; CE-6710; CE-7012 ou CE-7024

**Objetivo:** Teste do pick-up e tempo de atuação do elemento de subcorrente.

**Controle de Versão:**

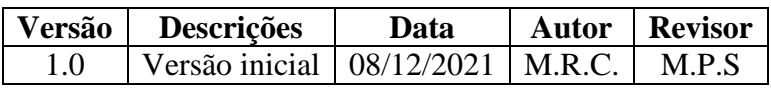

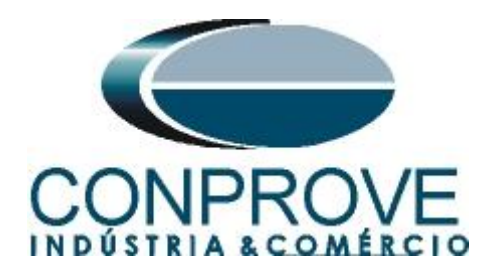

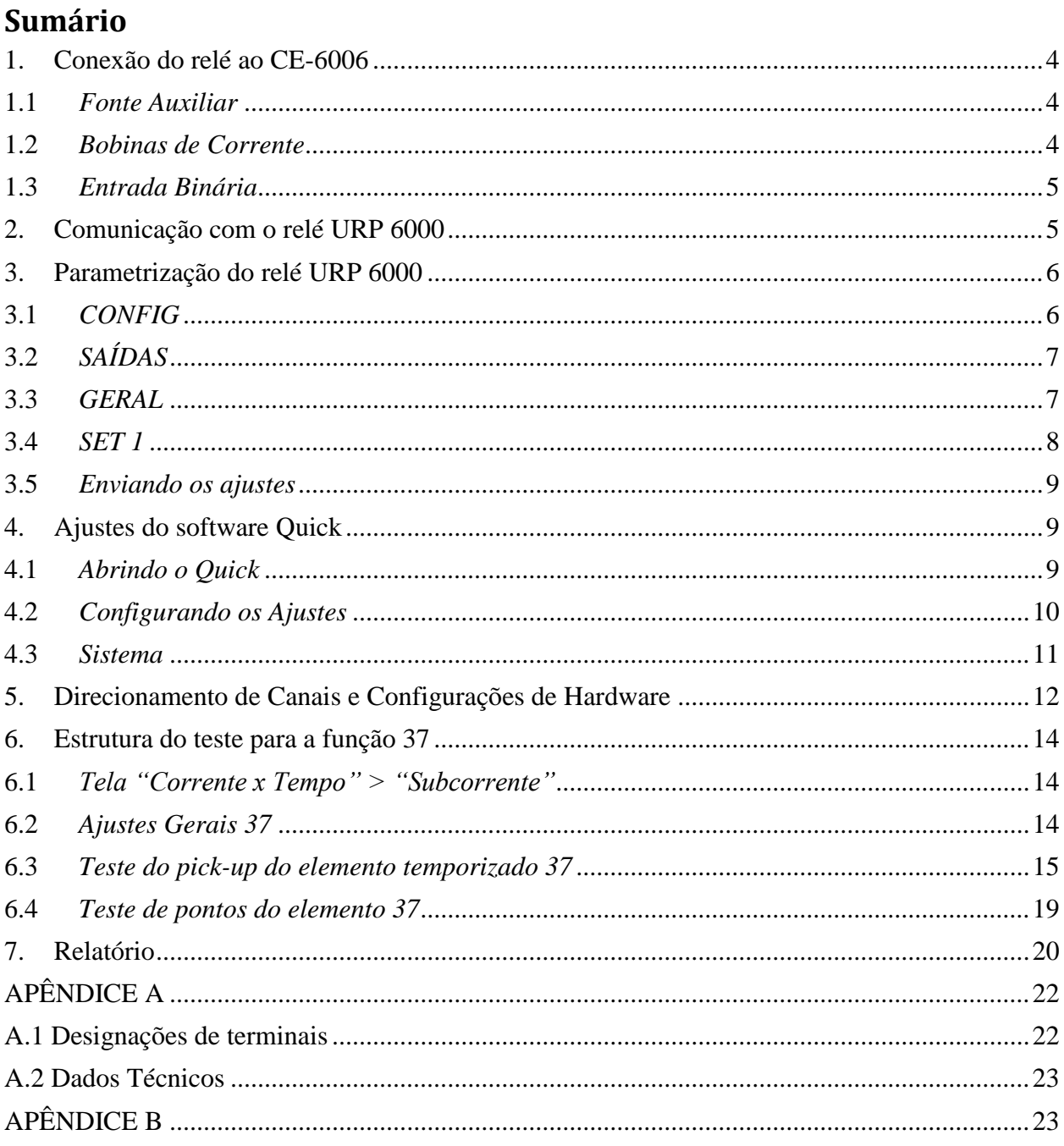

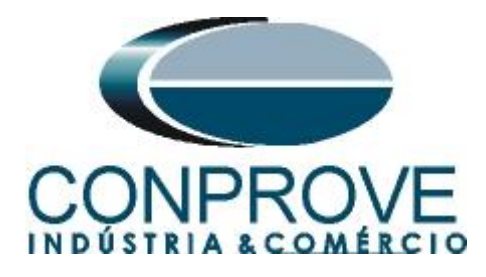

### **Termo de Responsabilidade**

As informações contidas nesse tutorial são constantemente verificadas. Entretanto, diferenças na descrição não podem ser completamente excluídas; desta forma, a CONPROVE se exime de qualquer responsabilidade, quanto a erros ou omissões contidos nas informações transmitidas.

Sugestões para aperfeiçoamento desse material são bem vindas, bastando o usuário entrar em contato através do email [suporte@conprove.com.br.](mailto:suporte@conprove.com.br)

O tutorial contém conhecimentos obtidos dos recursos e dados técnicos no momento em que foi escrito. Portanto a CONPROVE reserva-se o direito de executar alterações nesse documento sem aviso prévio.

Este documento tem como objetivo ser apenas um guia, o manual do equipamento a ser testado deve ser sempre consultado.

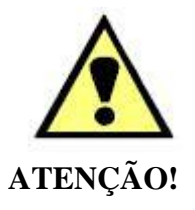

O equipamento gera valores de correntes e tensões elevadas durante sua operação. O uso indevido do equipamento pode acarretar em danos materiais e físicos.

Somente pessoas com qualificação adequada devem manusear o instrumento. Observa-se que o usuário deve possuir treinamento satisfatório quanto aos procedimentos de manutenção, um bom conhecimento do equipamento a ser testado e ainda estar ciente das normas e regulamentos de segurança.

#### **Copyright**

Copyright © CONPROVE. Todos os direitos reservados. A divulgação, reprodução total ou parcial do seu conteúdo, não está autorizada, a não ser que sejam expressamente permitidos. As violações são passíveis de sansões por leis.

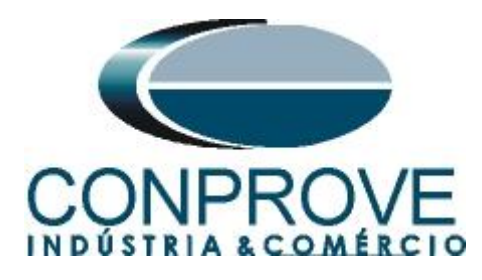

#### **INSTRUMENTOS PARA TESTES ELÉTRICOS Sequência para testes do relé URP6000 no software Quick**

#### <span id="page-3-0"></span>**1. Conexão do relé ao CE-6006**

No apêndice A-1 mostram-se as designações dos terminais do relé.

#### <span id="page-3-1"></span>**1.1** *Fonte Auxiliar*

Ligue o positivo (borne vermelho) da Fonte Aux. Vdc ao pino A1 no terminal do relé e o negativo (borne preto) da Fonte Aux. Vdc ao pino A2 do terminal do relé.

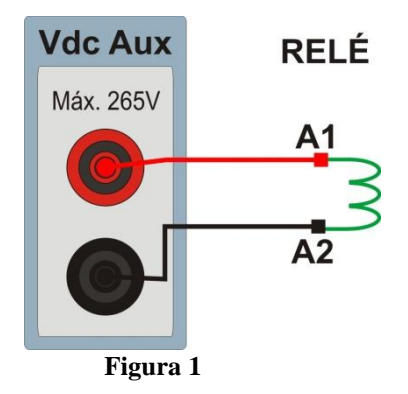

#### <span id="page-3-2"></span>**1.2** *Bobinas de Corrente*

Para estabelecer a conexão das bobinas de corrente, ligue os canais de corrente I1, I2 e I3 aos pinos X2A, X2B e X2C do terminal do relé e conecte os comuns dos canais de corrente aos pinos X1A, X1B e X1C do terminal do relé.

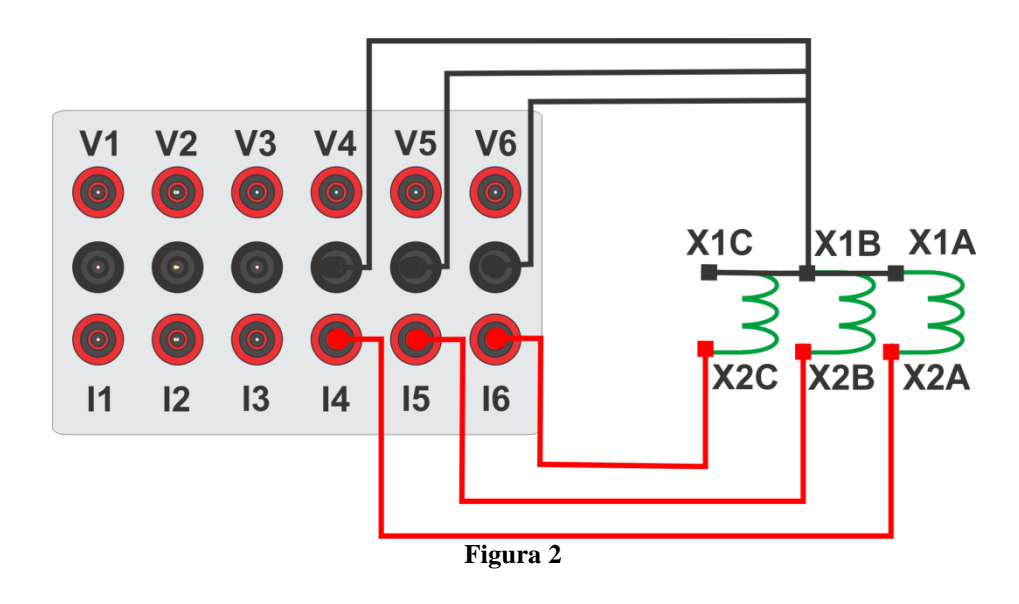

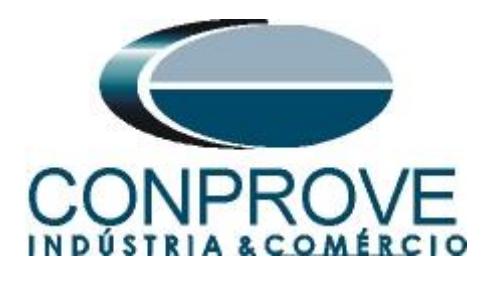

### <span id="page-4-0"></span>**1.3** *Entrada Binária*

Ligue as entrada binária do CE-6006 à saída binária do relé.

BI1 ao pino 25 e seu comum ao pino 24.

A figura a seguir mostra o detalhe dessa ligação.

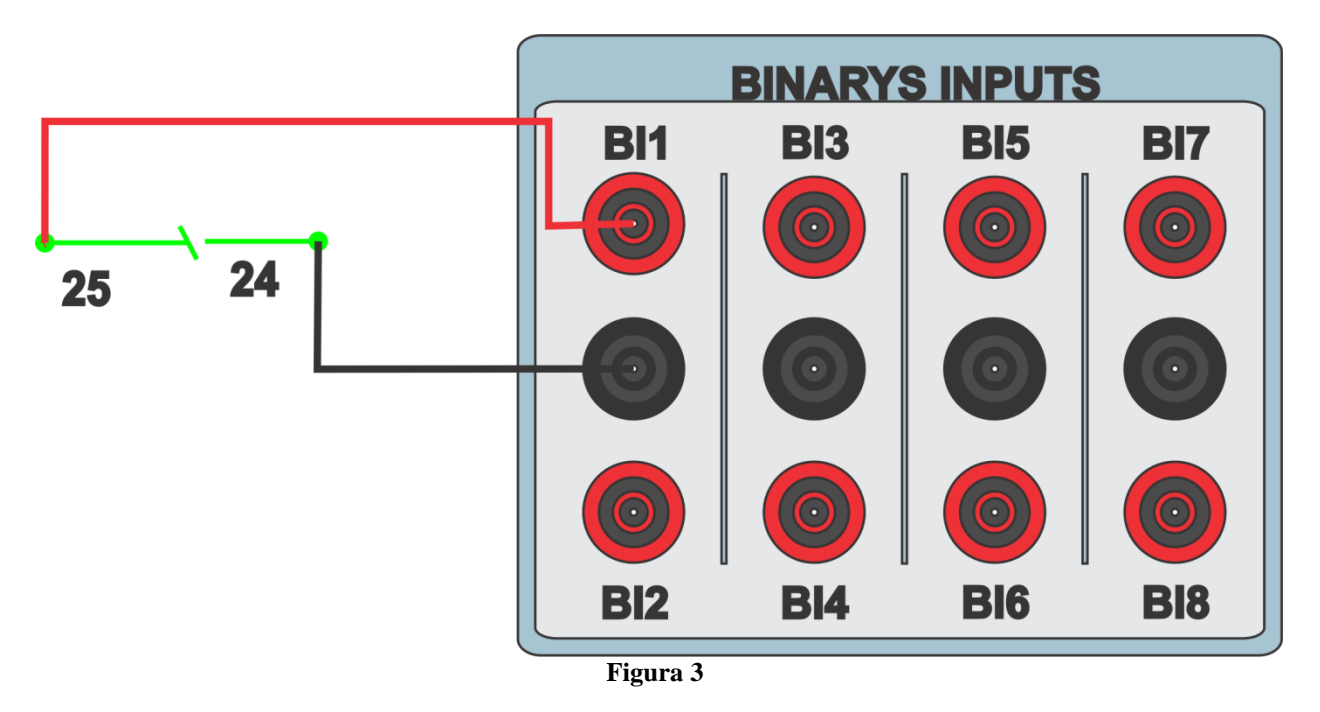

#### <span id="page-4-1"></span>**2. Comunicação com o relé URP 6000**

Primeiramente abre-se o *URP600X* e liga-se um cabo USB do notebook com o relé. Em seguida clica-se duas vezes no ícone do software.

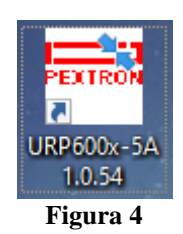

Clique no ícone destacado abaixo para ler os ajustes do relé.

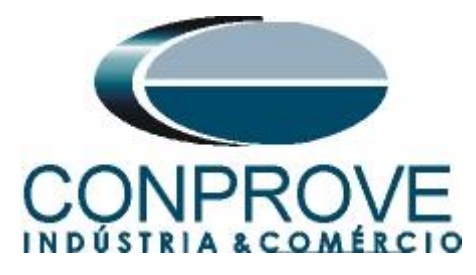

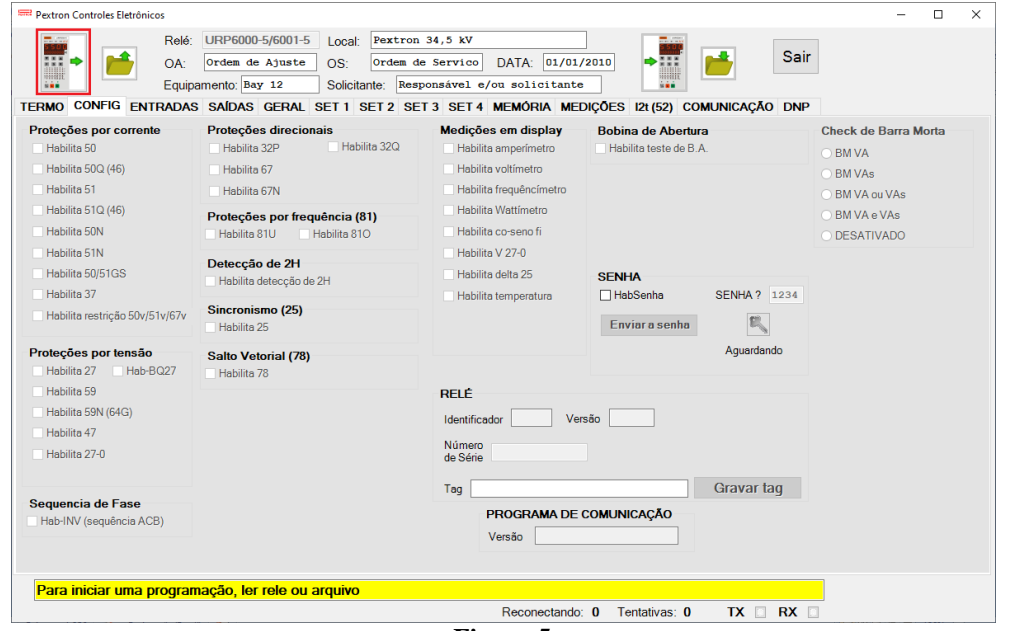

**Figura 5**

#### <span id="page-5-0"></span>**3. Parametrização do relé URP 6000**

#### <span id="page-5-1"></span>**3.1** *CONFIG*

Após a leitura dos dados certifique-se que esteja na aba *"CONFIG".* O passo seguinte é ativar a função de subcorrente ou 37. Recomenda-se que todas as outras funções estejam desabilitadas.

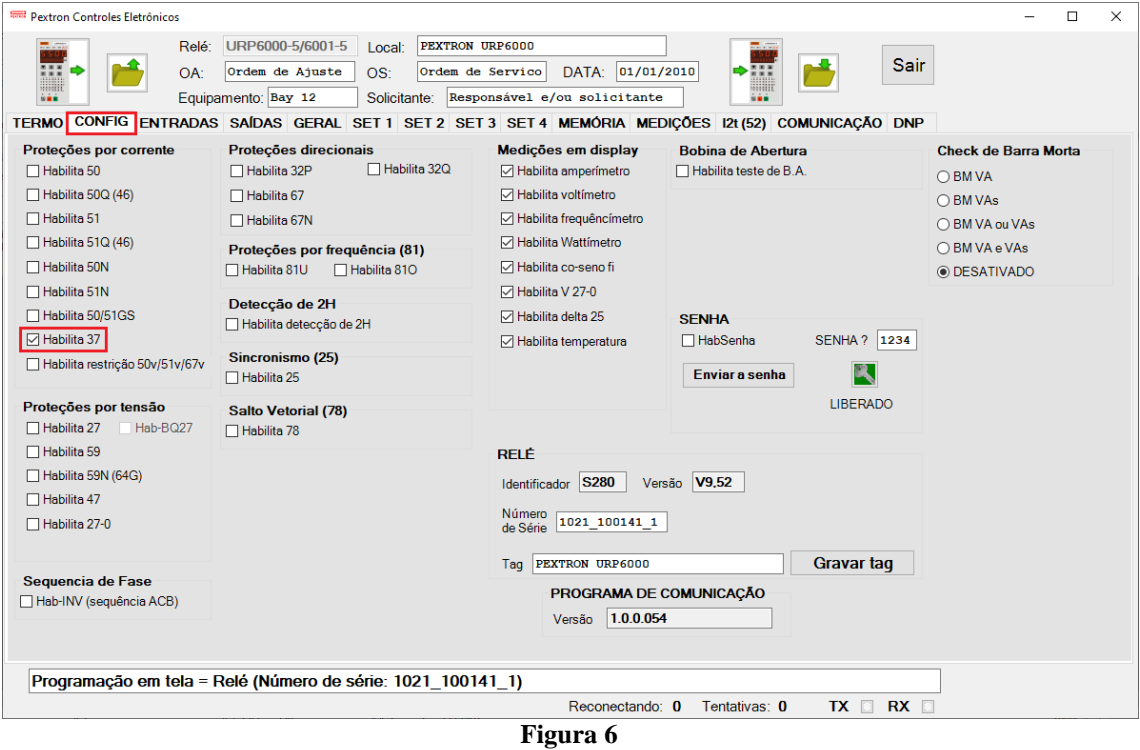

**Rua Visconde de Ouro Preto, 77 - Bairro Custódio Pereira - Uberlândia – MG - CEP 38405-202 Fone (34) 3218-6800 Fax (34) 3218-6810**  Home Page: www.conprove.com.br -

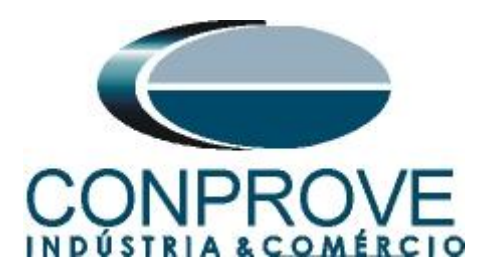

# <span id="page-6-0"></span>**3.2** *SAÍDAS*

Escolha a opção *"SAÍDAS"* e configure o sinal de trip da função 37 a saída RL1.

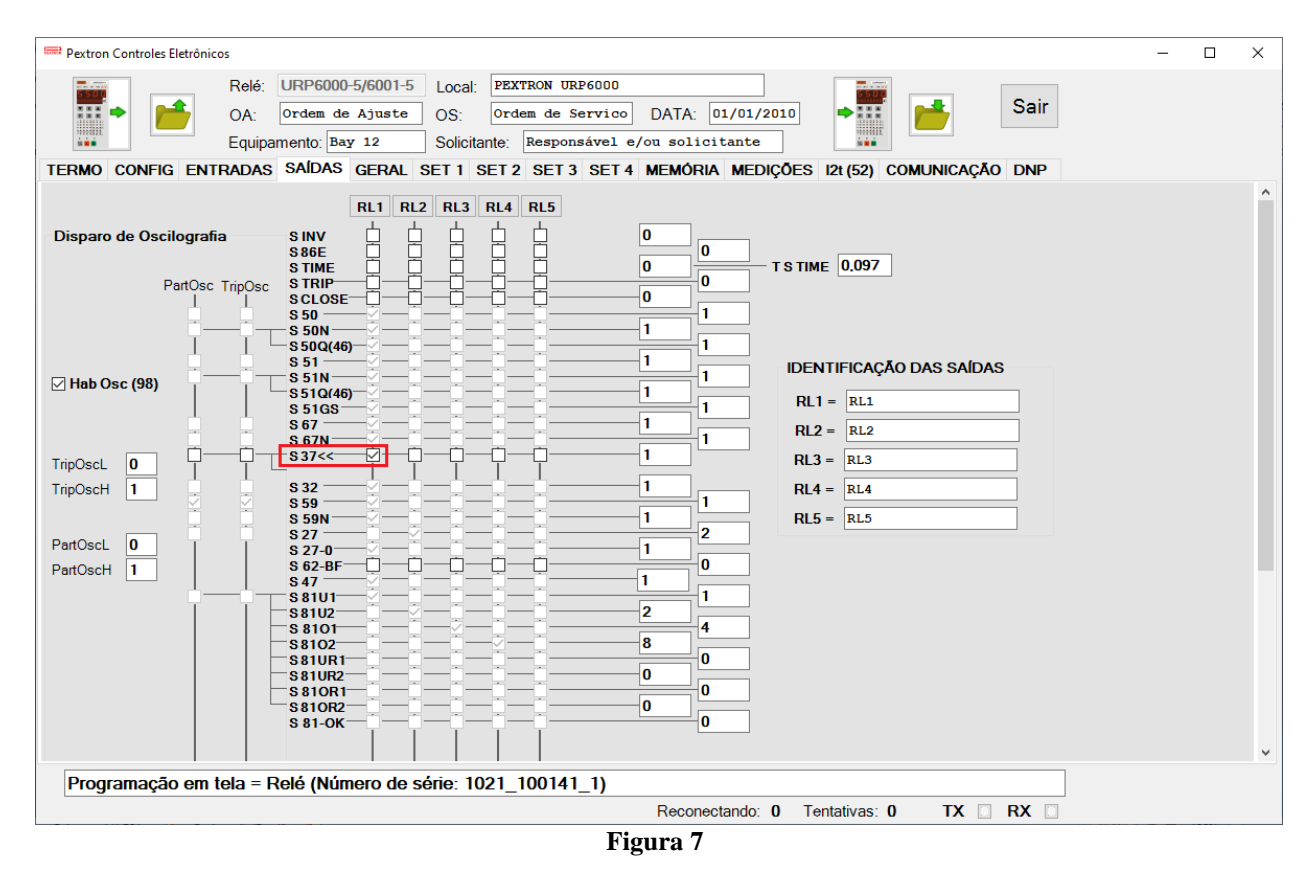

#### <span id="page-6-1"></span>**3.3** *GERAL*

Na aba *"GERAL"* ajusta-se a relação dos transformadores de corrente de fase *"RTC FN"* e o grupo de ajuste ativo, nesse caso o *"SET 1".*

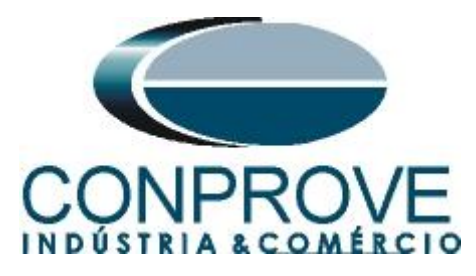

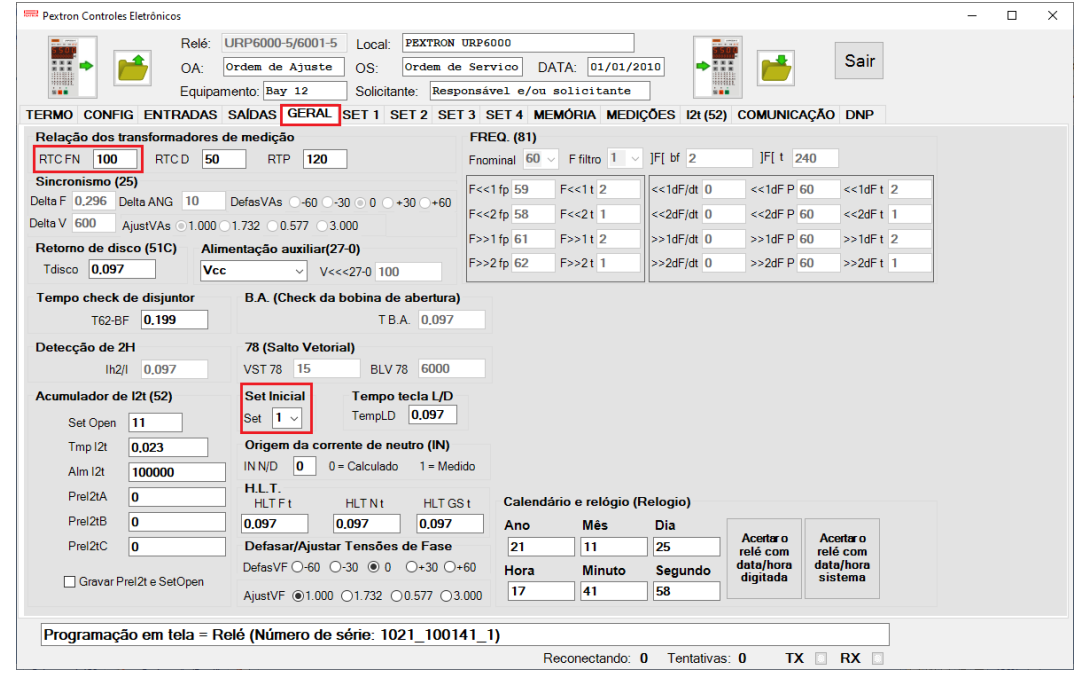

**Figura 8**

### <span id="page-7-0"></span>**3.4** *SET 1*

Clique na opção *"SET 1"* e configure o valor de pickup e tempo de operação.

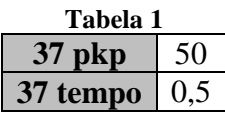

| Sair<br>777<br><b>DATE</b><br>DATA:<br>01/01/2010<br>Ordem de Ajuste<br>Ordem de Servico<br>$OS^-$<br>OA <sup>-</sup><br>mm<br>,,,,,,<br>Equipamento: Bay 12<br>Responsável e/ou solicitante<br>Solicitante:<br>ia i<br>in a<br>TERMO CONFIG ENTRADAS SAÍDAS GERAL SET1 SET2 SET3 SET4 MEMÓRIA MEDIÇÕES 12t (52)<br><b>COMUNICAÇÃO DNP</b><br><b>Direcional fase (67)</b><br>Direcional de<br>Def. sobretensão (59)<br>Curva Fase (51)<br>Curva Neutro (51N)<br>Seq neg (51Q/46)<br>Direc. neutro (67N)<br>potência ativa<br>100<br>100<br>25<br>100<br>$V>>F$ vp<br>150<br>$I > Nd$ ip<br>8400<br>$I > F$ ip<br>$I > N$ ip<br>$I > Q$ ip<br>$I > Fd$ ip<br>(32P)<br>NI<br>0.5<br>I>F curva NI<br><b>NI</b><br>I>Nd cuv<br>I>N curva MI<br>I>Q curva EI<br>V>>Ft<br>$I > Fd$ cuv<br>$\sim$<br>$\searrow$<br>$\checkmark$<br>$\sim$<br>$dP$ inv $\Box$<br>0.019<br>$\overline{2}$<br>$I > F$ alfa<br>$I>N$ alfa<br>1<br>$I>Q$ alfa<br>0.019<br>0.019<br>I>Fd alfa<br>I>Nd alfa<br>3000000<br>Pr>>F Pp<br>Inst. sobretensão (59)<br>I>F beta<br>$\vert$ 1<br>I>N beta<br>1<br>$I > Q$ beta $1$<br>I>Fd beta<br>$\blacksquare$<br>9600<br>I>Nd beta<br>- 1<br>$V>>F$ vp<br>0.097<br>Pro>Ft<br>$I > F$ delta $0$<br>$\triangleright$ N delta 0<br>$I > Q$ delta $\boxed{0}$<br>$I > Fd$ delta $0$<br>$I > Nd$ delta $0$<br>0.097<br>V >> F t<br>Direcional de<br>I > F K<br>80<br>0.136<br>I > N K<br>13.5<br>0.136<br>0.136<br>I>QK<br>I > FdK<br>I > NdK<br>potência reativa<br>Def sobretensão de<br>(32Q)<br>neutro (59N/64G)<br>0.5<br>0.5<br>0.398<br>I > N dt<br>0648<br>$I>0$ dt<br>0699<br>I > F dt<br>I>Fd dt<br>I>Nd dt<br>$V>>N$ vp<br>3600<br>dF inv<br>п<br>dN inv<br>□<br>$dQ$ inv $\Box$<br>Definido Fase (51)<br>Def. Neutro (51N)<br>0.199<br>V>>Nt<br>$\bf{0}$<br><b>Tipo N</b><br>3000000<br>$Q \rightarrow P Q D$<br>1000<br>250<br>$I>>F$ ip<br>$ >>N$ ip<br>0.199<br>Qr>>Ft<br>Def. subtensão (27)<br>0.5<br>0.199<br>I>>Ft<br>$\Rightarrow$ Nt<br>$V << F$ vp<br><b>MEMdF</b><br>6000<br>1<br>2400<br>VpoldN<br>Instantâneo de<br>Instantâneo de<br>Instantâneo de<br>0.5<br>45<br>45<br>AMTdF<br><b>AMTdN</b><br>V << F t<br><b>Fase (50)</b><br>Neutro (50N)<br>seq neg $(50Q/46)$<br>I>>>Fip 1500<br>10000<br>$I>>N$ in<br>375<br>$  >> Q$ ip $  1500$<br>$I>>Nd$ ip<br>$I >> Fd$ ip<br>1000<br>Inst. subtensão (27)<br>$ >>Ft $ 0<br>$\bf{0}$<br> >>Nt <br>  >> Qt   0.097<br>0.199<br> >>>Fdt<br>0.097<br>I>>Nd t<br>$V< vp2400V<0.097Subcorrente de fase (37)Restrição por tensão (50v/51v/67v)50I << F ip0.5I > F V R7967,812I << F tCOPIARInstantâneo/Definido de GS (50/51GS)SET11>GG ip 25>GSt 0 199Programação em tela = Relé (Número de série: 1021 100141 1)$ | $m_{\rm{max}}$ |  | Relé: | URP6000-5/6001-5 |  | Local: | PEXTRON URP6000 |  |  | $-1.72$ |  |  |  |  |  |  |
|----------------------------------------------------------------------------------------------------|----------------|--|-------|------------------|--|--------|-----------------|--|--|---------|--|--|--|--|--|--|
|                                                                                                    |                |  |       |                  |  |        |                 |  |  |         |  |  |  |  |  |  |
|                                                                                                    |                |  |       |                  |  |        |                 |  |  |         |  |  |  |  |  |  |
|                                                                                                    |                |  |       |                  |  |        |                 |  |  |         |  |  |  |  |  |  |
|                                                                                                    |                |  |       |                  |  |        |                 |  |  |         |  |  |  |  |  |  |
|                                                                                                    |                |  |       |                  |  |        |                 |  |  |         |  |  |  |  |  |  |
|                                                                                                    |                |  |       |                  |  |        |                 |  |  |         |  |  |  |  |  |  |
|                                                                                                    |                |  |       |                  |  |        |                 |  |  |         |  |  |  |  |  |  |
|                                                                                                    |                |  |       |                  |  |        |                 |  |  |         |  |  |  |  |  |  |
|                                                                                                    |                |  |       |                  |  |        |                 |  |  |         |  |  |  |  |  |  |
|                                                                                                    |                |  |       |                  |  |        |                 |  |  |         |  |  |  |  |  |  |
|                                                                                                    |                |  |       |                  |  |        |                 |  |  |         |  |  |  |  |  |  |
|                                                                                                    |                |  |       |                  |  |        |                 |  |  |         |  |  |  |  |  |  |
|                                                                                                    |                |  |       |                  |  |        |                 |  |  |         |  |  |  |  |  |  |
|                                                                                                    |                |  |       |                  |  |        |                 |  |  |         |  |  |  |  |  |  |
|                                                                                                    |                |  |       |                  |  |        |                 |  |  |         |  |  |  |  |  |  |
|                                                                                                    |                |  |       |                  |  |        |                 |  |  |         |  |  |  |  |  |  |
|                                                                                                    |                |  |       |                  |  |        |                 |  |  |         |  |  |  |  |  |  |
|                                                                                                    |                |  |       |                  |  |        |                 |  |  |         |  |  |  |  |  |  |
|                                                                                                    |                |  |       |                  |  |        |                 |  |  |         |  |  |  |  |  |  |
|                                                                                                    |                |  |       |                  |  |        |                 |  |  |         |  |  |  |  |  |  |
|                                                                                                    |                |  |       |                  |  |        |                 |  |  |         |  |  |  |  |  |  |
|                                                                                                    |                |  |       |                  |  |        |                 |  |  |         |  |  |  |  |  |  |
|                                                                                                    |                |  |       |                  |  |        |                 |  |  |         |  |  |  |  |  |  |
|                                                                                                    |                |  |       |                  |  |        |                 |  |  |         |  |  |  |  |  |  |
|                                                                                                    |                |  |       |                  |  |        |                 |  |  |         |  |  |  |  |  |  |

**Figura 9**

**Rua Visconde de Ouro Preto, 77 - Bairro Custódio Pereira - Uberlândia – MG - CEP 38405-202 Fone (34) 3218-6800 Fax (34) 3218-6810**  Home Page: www.conprove.com.br -

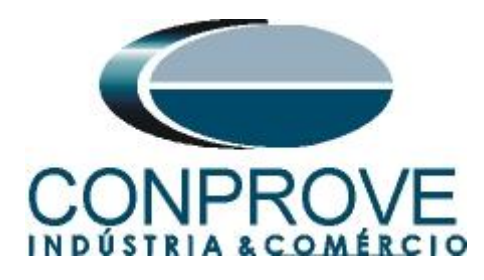

#### <span id="page-8-0"></span>**3.5** *Enviando os ajustes*

Clicando no ícone em destaque, enviam-se os ajustes do software para o relé.

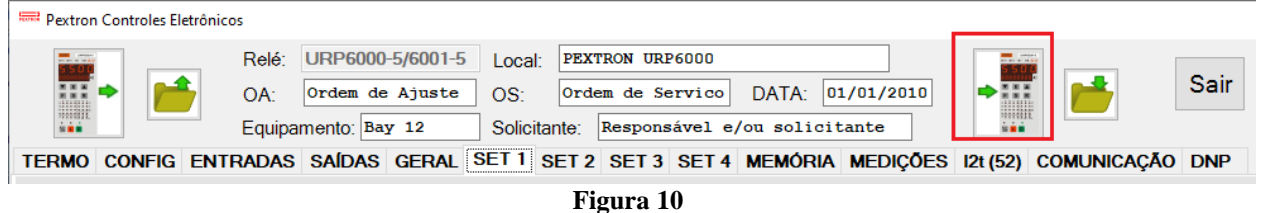

#### <span id="page-8-1"></span>**4. Ajustes do software Quick**

#### <span id="page-8-2"></span>**4.1** *Abrindo o Quick*

Clique no ícone do gerenciador de aplicativos *"CTC".*

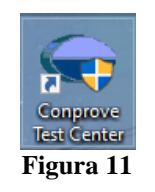

Efetue um clique no ícone do software *"Quick"*.

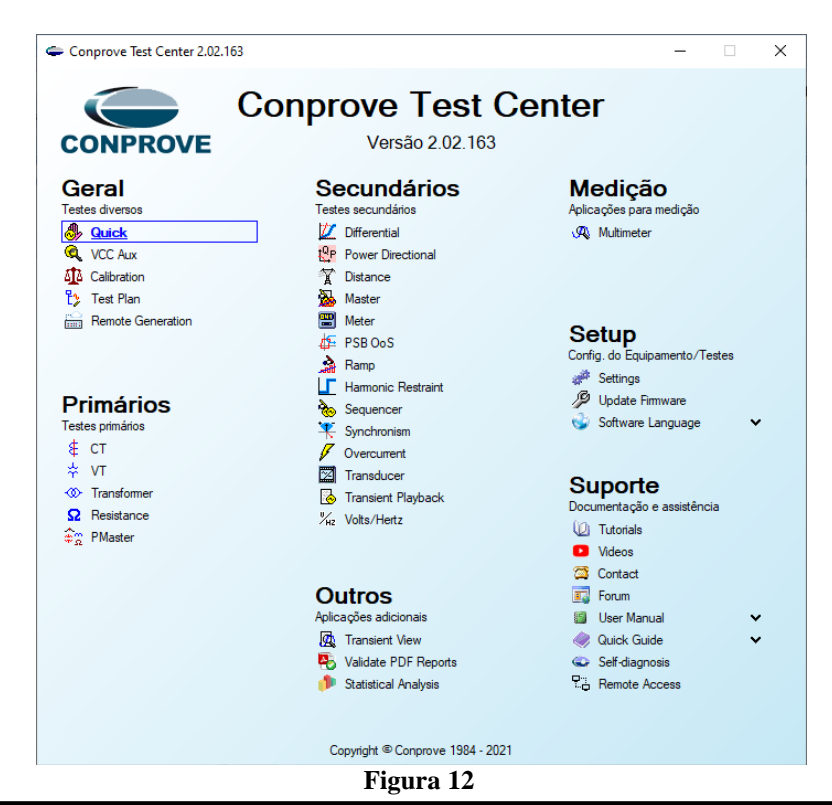

**Rua Visconde de Ouro Preto, 77 - Bairro Custódio Pereira - Uberlândia – MG - CEP 38405-202 Fone (34) 3218-6800 Fax (34) 3218-6810 Home Page: www.conprove.com.br - E-mail: conprove@conprove.com.br**

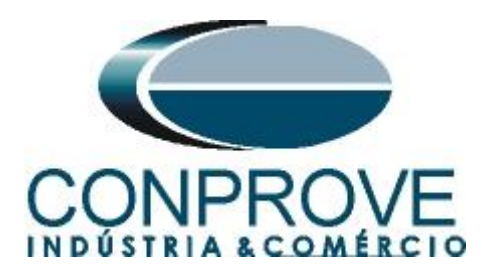

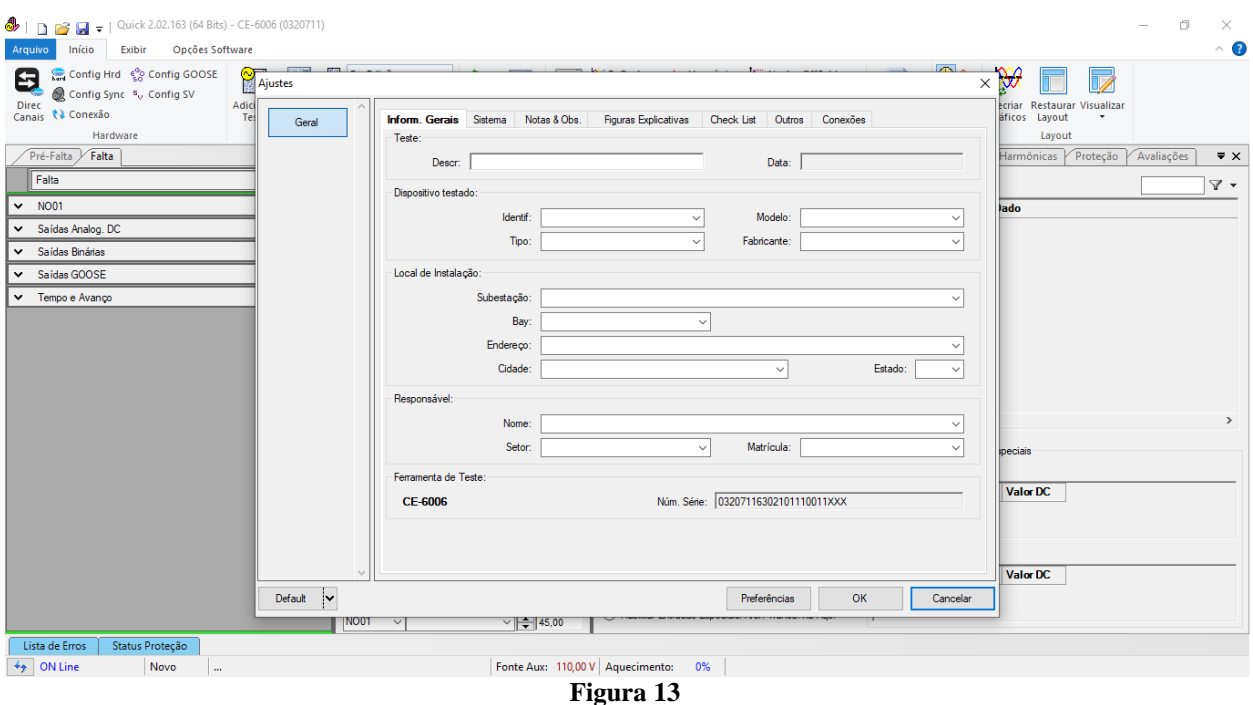

#### <span id="page-9-0"></span>**4.2** *Configurando os Ajustes*

Ao abrir o software a tela de *"Ajustes"* abrirá automaticamente (desde que a opção *"Abrir Ajustes ao Iniciar"* encontrado no menu *"Opções Software"* esteja selecionada). Caso contrário clique diretamente no ícone *"Ajustes"*.

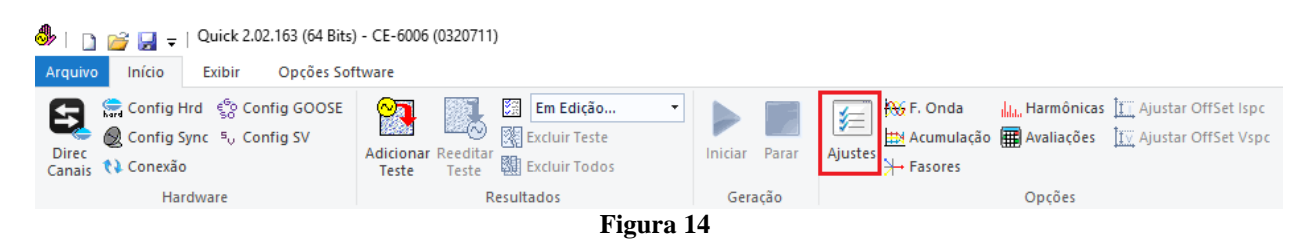

Dentro da tela de *"Ajustes"* preencha a aba *"Inform. Gerais"* com dados do *"Dispositivo testado"*, *"Local da instalação"* e o *"Responsável"*. Isso facilita a elaboração do relatório sendo que essa aba será a primeira a ser mostrada.

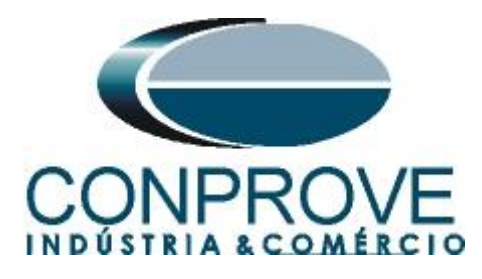

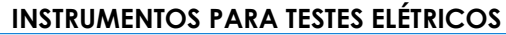

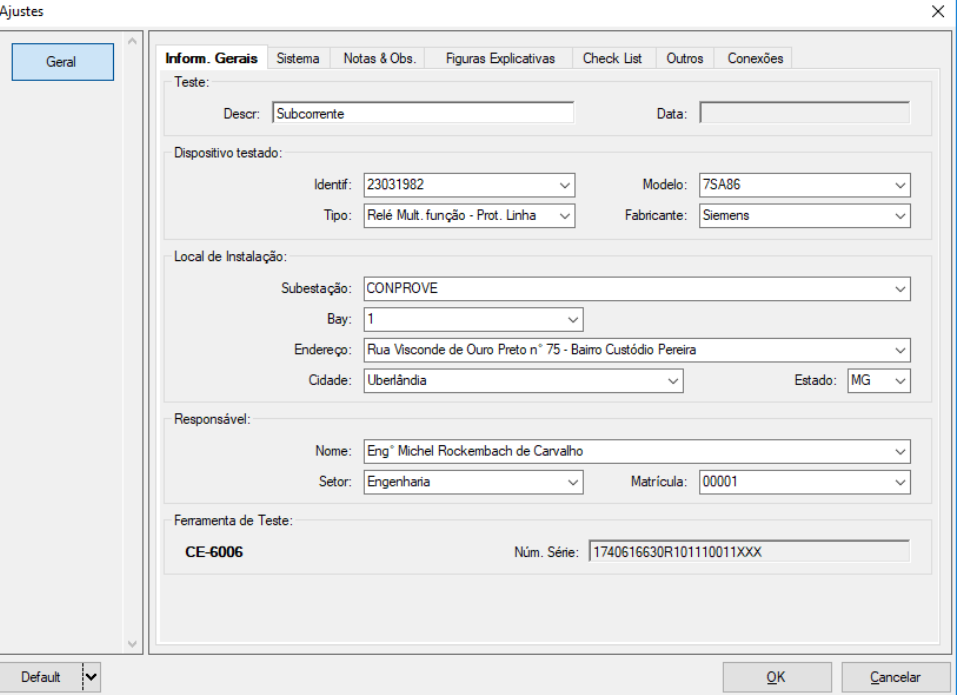

#### **Figura 15**

#### <span id="page-10-0"></span>**4.3** *Sistema*

Na tela a seguir dentro da sub aba *"Nominais"* são configurados os valores de frequência, sequência de fase, tensões primárias e secundárias, correntes primárias e secundárias, relações de transformação de TPs e TCs. Existe ainda duas sub abas *"Impedância"* e *"Fonte"* cujos dados não interferem para esse teste.

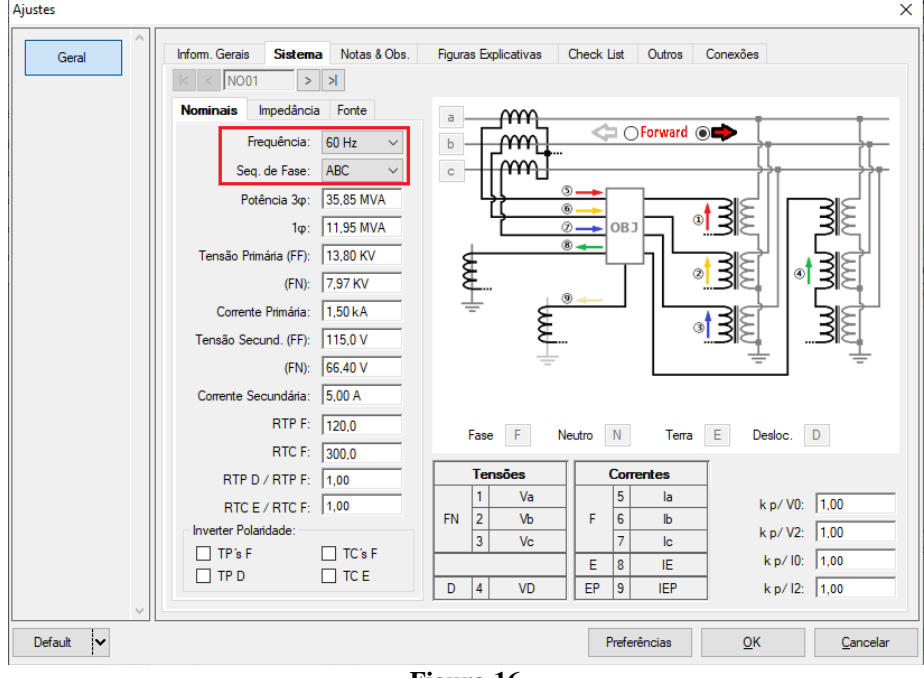

#### **Figura 16**

**Rua Visconde de Ouro Preto, 77 - Bairro Custódio Pereira - Uberlândia – MG - CEP 38405-202 Fone (34) 3218-6800 Fax (34) 3218-6810 Home Page: www.conprove.com.br - E-mail: conprove@conprove.com.br**

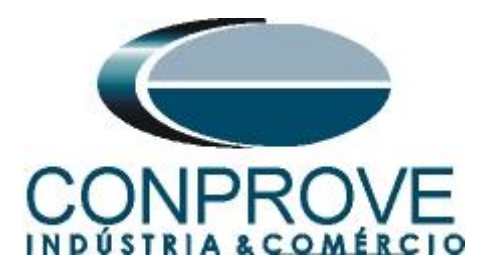

Existem outras abas onde o usuário pode inserir *"Notas & Obs., Figuras explicativas,"* pode criar um *"check list"* dos procedimentos para realização de teste e ainda criar um esquema com toda a pinagem das ligações entre mala de teste e o equipamento de teste.

#### <span id="page-11-0"></span>**5. Direcionamento de Canais e Configurações de Hardware**

Clique no ícone ilustrado abaixo.

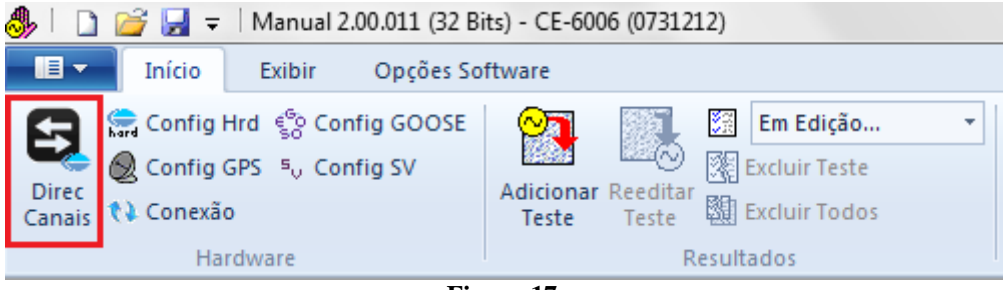

**Figura 17**

Direcionamento dos Canais Modelo Hardware Nós Adequar I/Os  $\vert \star$ Confirmar  $\epsilon$ **Básico** CE-6006 Configura Autoassociar  $\vert \star$ Autoassociar v Cancelar N° de Série 07312126302101110011XXX @ Avançado  $\left| \cdot \right|$ l, Limpar Limpa 会 Saídas: Bin., GOOSE, An. DC e SV DC/Dig. Saídas: Analóg. e SV Entradas: Analóg. e SV Entradas: Bin., GOOSE, An. DC e SV DC/Dig. | Lógicas  $\left|\alpha\right|$   $\gg$ Saídas Analógicas Saídas Sampled Value  $\sqrt{\text{NO01}}$ m Canais de Tensão ╦╺║╋╺║═╺  $1/1$  $\mathsf{mm}$ Descr. Hardware **Nó** Ponto Nominais Linha Fonte mm-Frequência: 60 Hz  $\overline{\phantom{a}}$ AO V02  $\overline{v}$ Ξ **NO01** Ξ τ  $\overline{\mathsf{v}}$ Seq. de Fase: ABC ₹ **AO V03**  $V3$  $\overline{\phantom{0}}$  NO01  $\overline{\mathbf{v}}$  Vc OB<sub>3</sub> Potência 3¢: 47,80 MVA 1¢: 15,93 MVA Tensão Primária (FF): 13,80 KV (FN):  $\sqrt{7.97 \text{ KV}}$ Corrente Primária: 2,00 KA Tensão Secund. (FF): 115,0 V ▽ - | + - | --Canais de Corrente  $(FN):$  66,40 V Descr. Hardware **Tensões** Canal Canal **Nó** Ponto **Correntes** Corrente Secundária: 5,00 A Va AO V01 5  $|a|$ AO\_I01 -RTP F: 120,0 FN  $\vert$ 2 Vb AO\_V02 F  $\overline{6}$ b  $AO$  $102$ AO 102 15 **NO01**  $\cdot$ **Ib** RTC F: 400.0 AO\_I03  $\blacktriangleright$  NO01  $\overline{3}$ Vc AO\_V03 lc  $AO_103$  $|16\rangle$  $\overline{\phantom{a}}$  le RTP D / RTP F:  $\sqrt{1,00}$ IE Vab E 8  $\overline{\phantom{a}}$  $FF$ Vbc  $EP$ IFP RTC E / RTC F:  $\boxed{1,00}$  $|9$ Vca Inverter Polaridade: D VD  $\cdot$  $\blacksquare$  TP's F  $\blacksquare$  TC's F  $k/10$  $k$  V<sub>0</sub>  $\overline{\phantom{a}}$  $\cdot$  $\blacksquare$  TPD  $\Box$  TC E .<br>Calc Calc  $k$  V<sub>2</sub>  $k12$ Parametros Iguais Entre os Nós  $p/V0$  1,00  $p/10$  1.00  $\mathbf k$ p/V2 1,00  $\mathbf k$ p/12 1,00

Em seguida clique no ícone destacado para configurar o hardware.

**Figura 18**

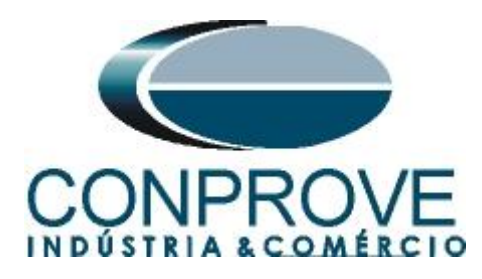

Escolha a configuração dos canais, ajuste a fonte auxiliar e o método de parada das entradas binárias. Para finalizar clique em *"OK".*

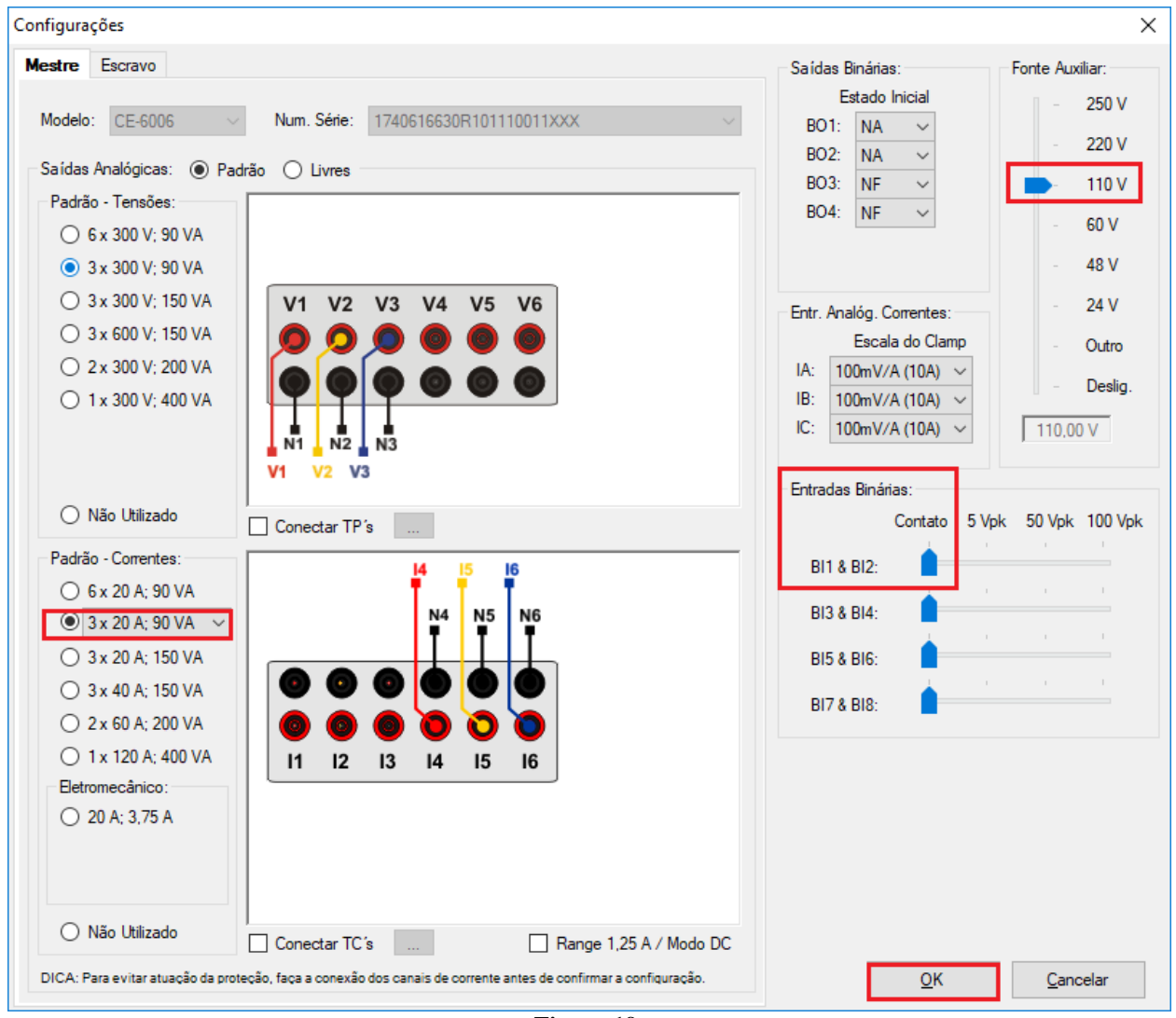

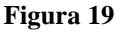

Na próxima tela escolha *"Básico"* e na janela seguinte (não mostrada) escolha *"SIM"*, por fim clique em *"Confirmar"*.

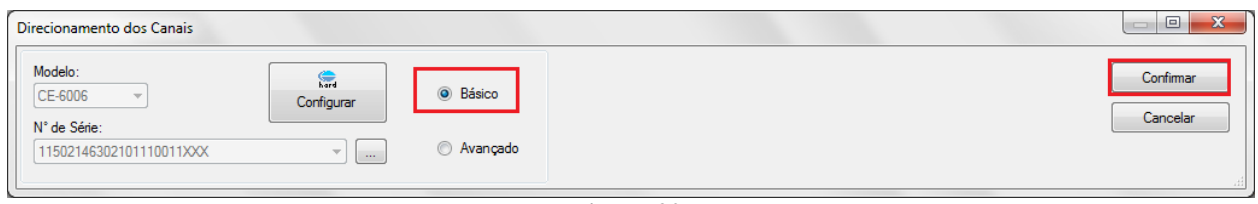

**Figura 20**

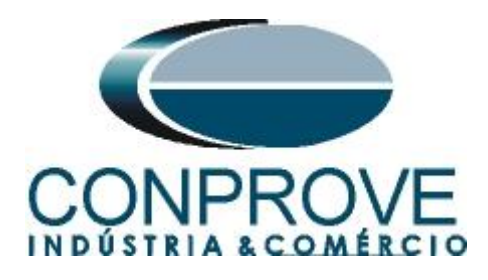

#### <span id="page-13-0"></span>**6. Estrutura do teste para a função 37**

#### <span id="page-13-1"></span>**6.1** *Tela "Corrente x Tempo" > "Subcorrente"*

Primeiramente clique na aba *"Proteção > Corrente x tempo >Subcorrente"* para que os dados ajustados no relé sejam configurados no software. Em seguida ao lado da corrente *"I"* escolha um nó como referência, neste caso *"AO\_I01"*. Somente após a escolha do nó é que os campos para ajuste da função 37 ficam ativos.

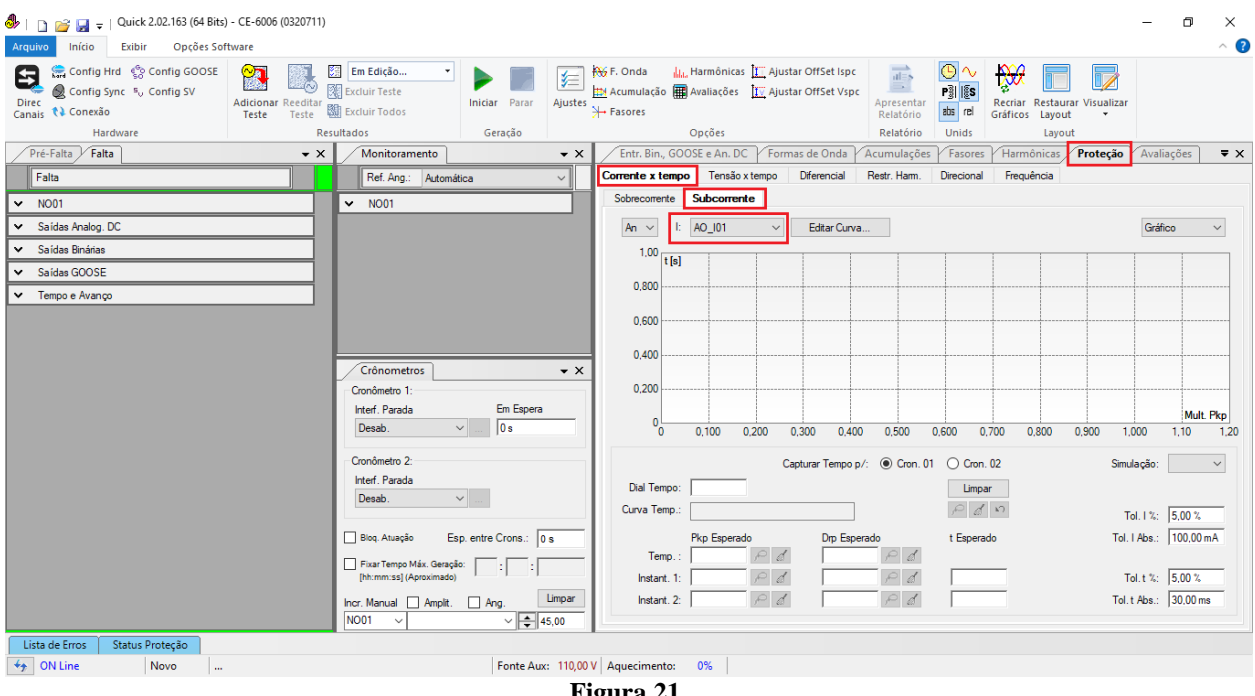

**Figura 21**

#### <span id="page-13-2"></span>**6.2** *Ajustes Gerais 37*

De acordo com os ajustes do software do relé inserem-se esses valores no software *"Quick"*. Sendo pick-up do elemento temporizado igual a 0,5 A, pick-up do elemento 37-1 igual a 0,50A com tempo de atuação igual a 500,0ms.

Existem ainda campos onde devem ser inseridas as tolerâncias, absoluta e relativa tanto de corrente como de tempo. Esses valores são retirados do apêndice A.2. Existe ainda um campo onde o tipo de simulação é requerido, sendo possível monofásicaterra, bifásica e trifásica.

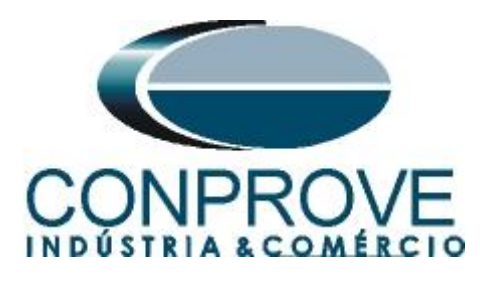

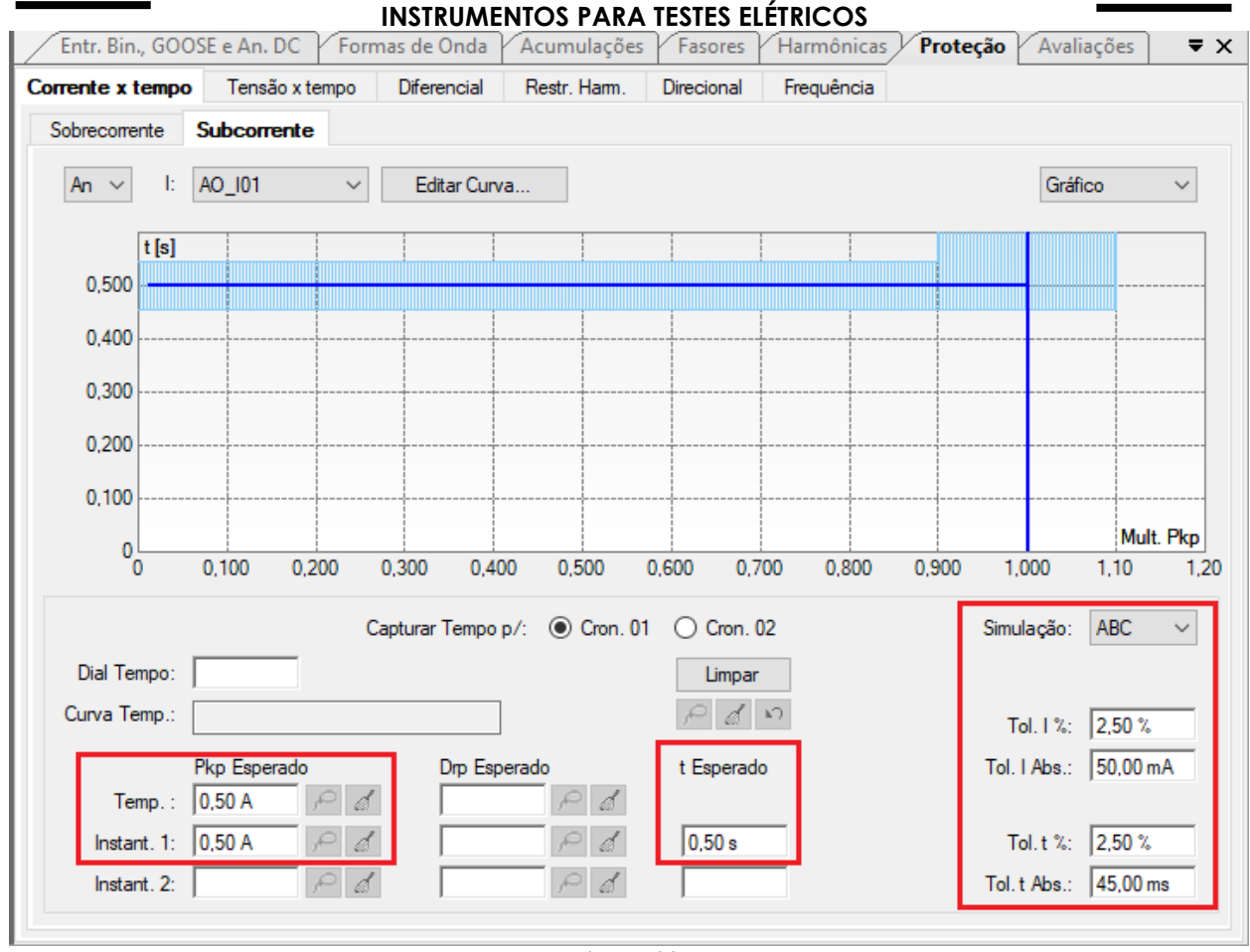

**Figura 22**

#### <span id="page-14-0"></span>**6.3** *Teste do pick-up do elemento temporizado 37*

Neste teste injeta-se uma pré-falta com a corrente nominal de 5,00A. Clique na aba "*Pré-Falta > N01",* e ajuste o tempo para 1,0s.

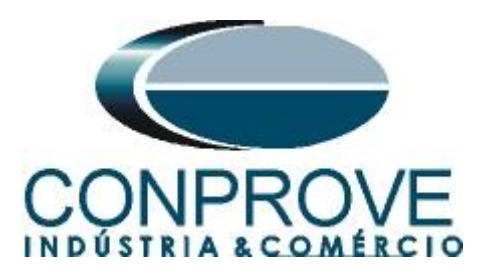

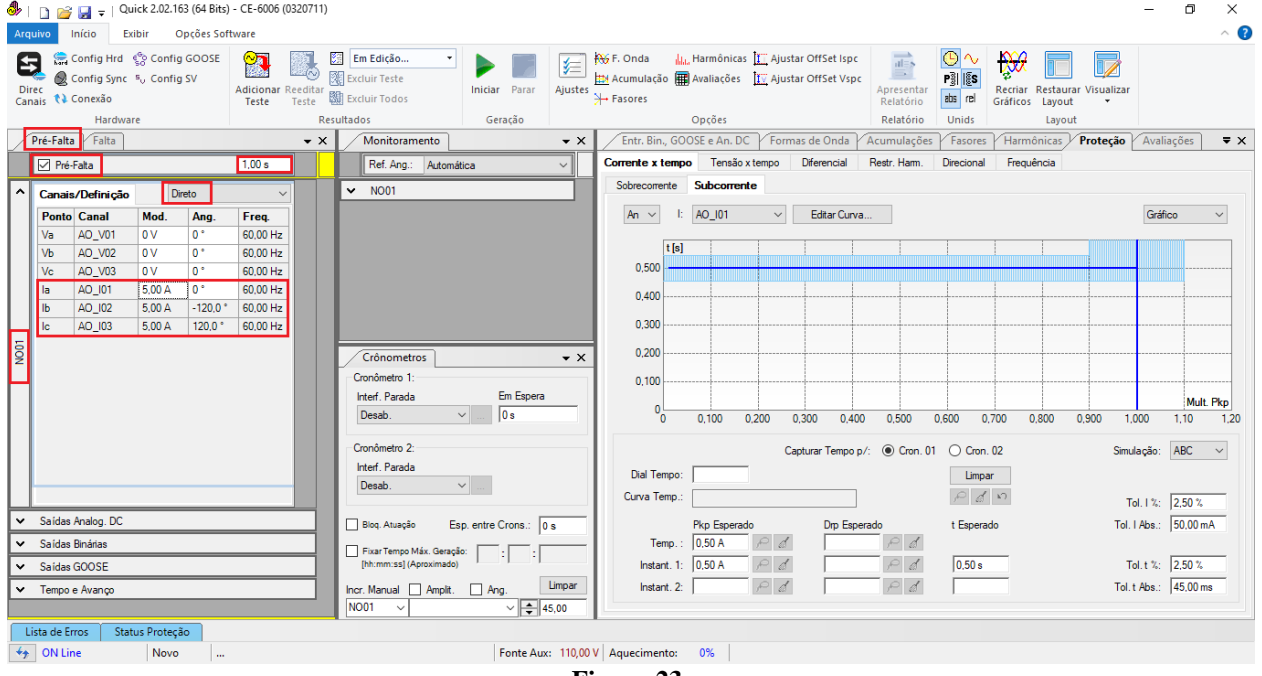

**Figura 23**

Para o teste de pick-up utiliza-se uma rampa para decrementar o valor de corrente. Para isso escolha na aba *"Falta"* a opção *"Rampa"* e clique no ícone destacado.

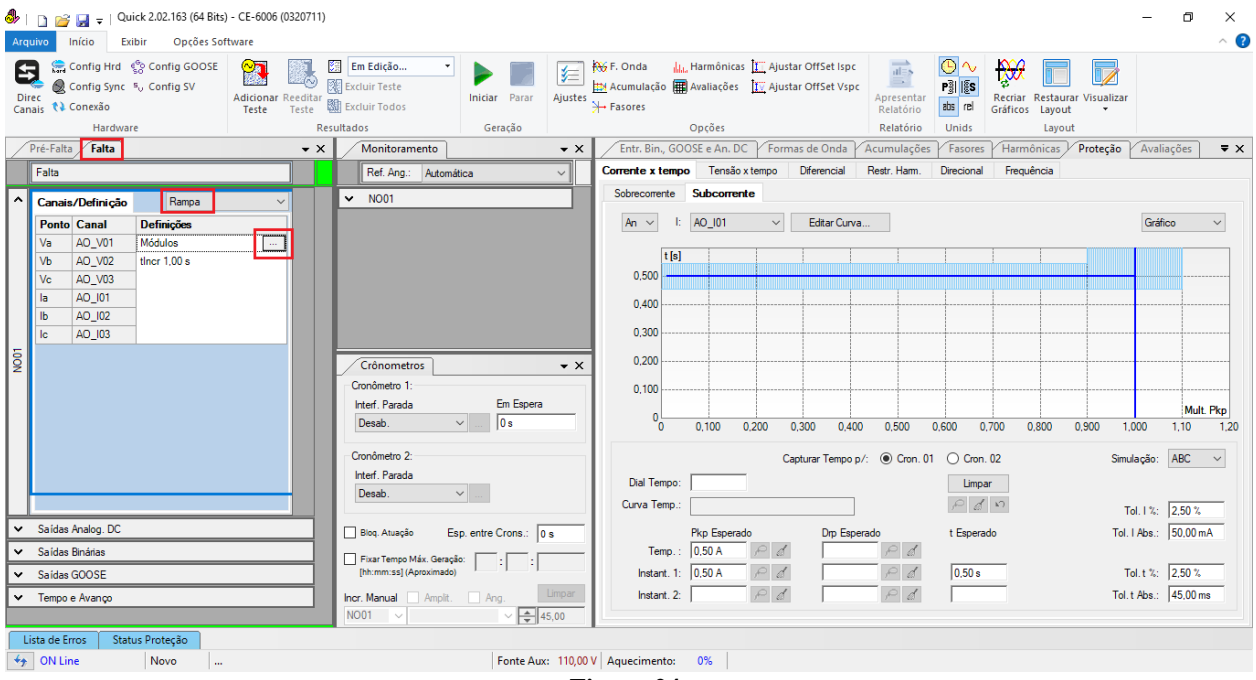

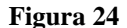

Para o primeiro canal *"Ia"* ajuste o valor de 0,55A em seguida clique com o botão direito e escolhas as seguintes opções para configurar as correntes como trifásicas equilibradas com rotação positiva.

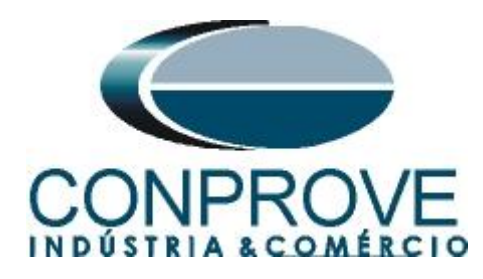

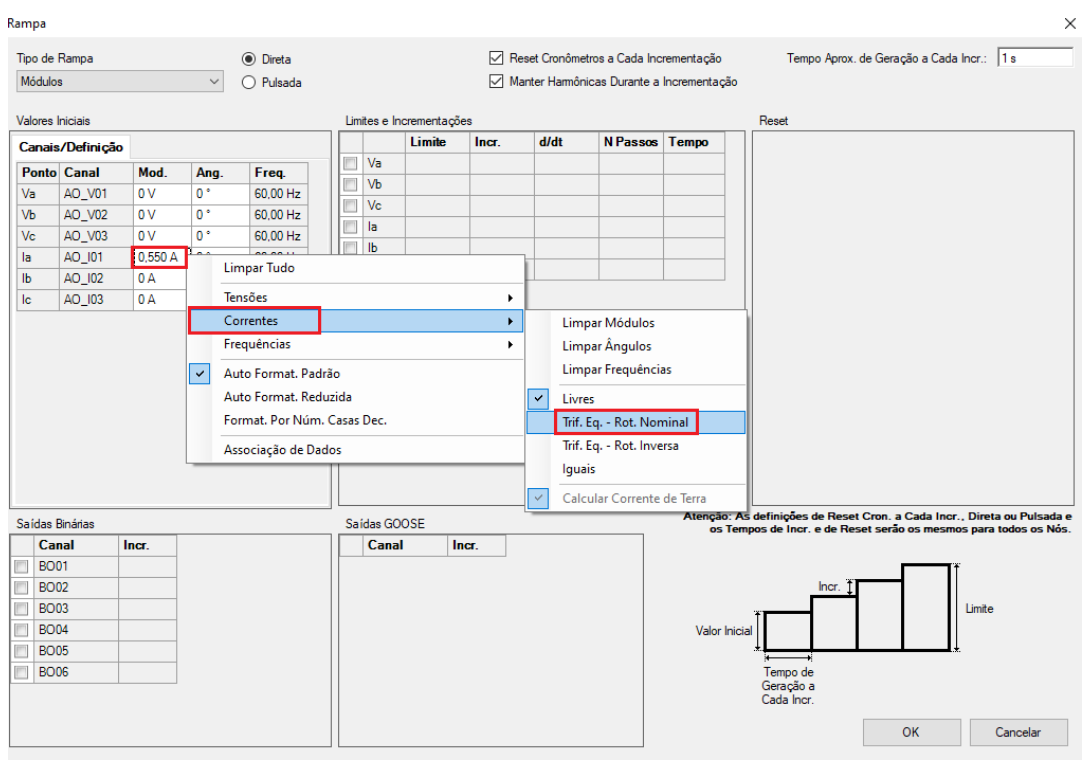

**Figura 25**

Selecione o canal *"Ia"* e ajustes os seguintes valores de limite para 0,45A e o decremento para -10,00mA. Ajuste o tempo de geração para cada incrementação como 1,0s.

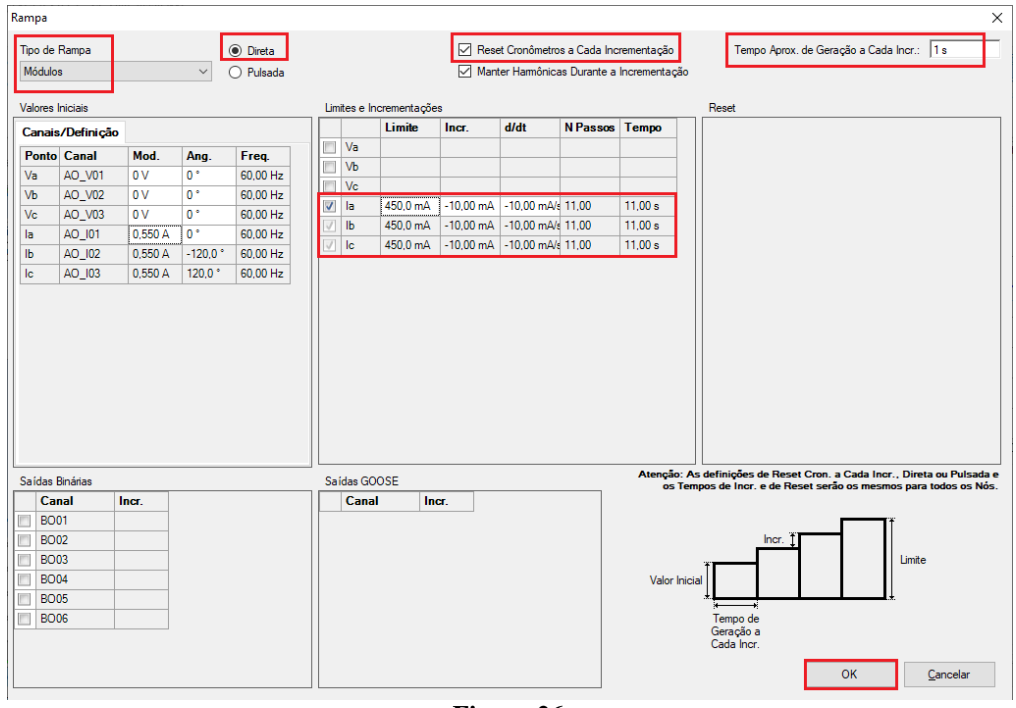

#### **Figura 26**

**Rua Visconde de Ouro Preto, 77 - Bairro Custódio Pereira - Uberlândia – MG - CEP 38405-202 Fone (34) 3218-6800 Fax (34) 3218-6810**  Home Page: www.conprove.com.br - E-mail: conprove@conprove.com.br

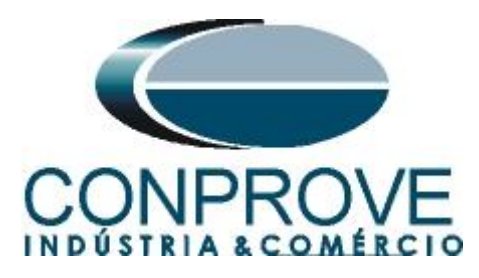

Escolha a interface de parada que nesse caso é a *"BI01",* selecione a opção *"Bloq. Atuação"* e inicie a geração clicando no ícone abaixo ou através do atalho *"Alt + G".*

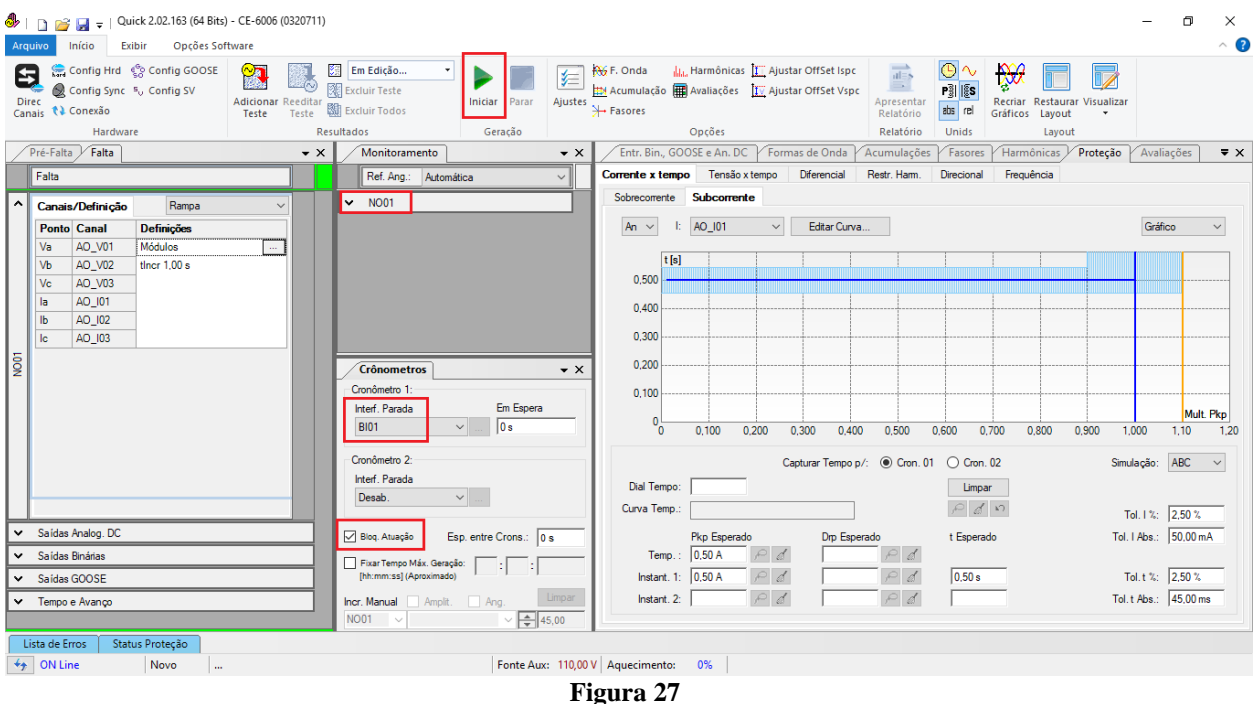

Para visualizar os valores que estão sendo gerado clique em *"N01"* dentro da aba *"Monitoramento"*. Após a atuação clique no ícone em destaque para capturar o ponto testado.

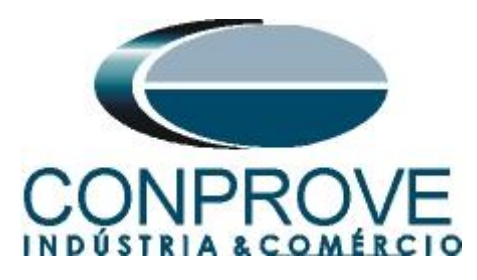

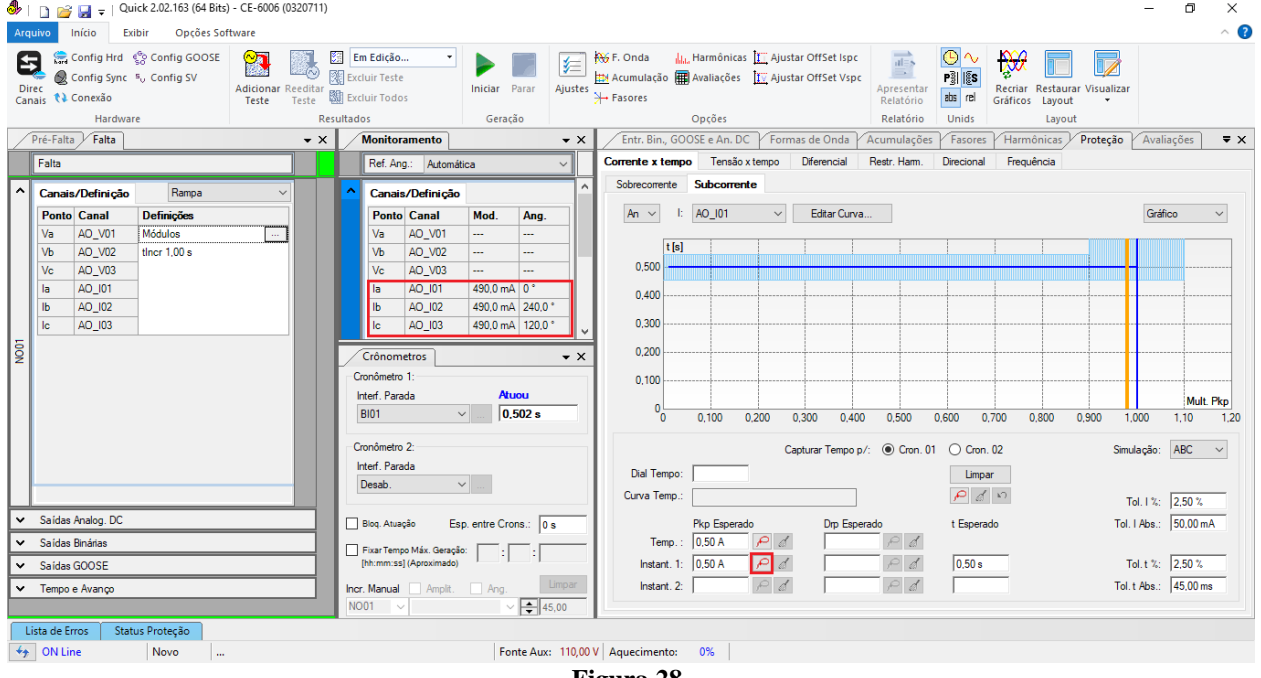

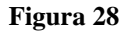

Clique no ícone destacado para salvar o valor do pick-up. Nesse caso o pick-up encontrado foi de 0,49A estando dentro da tolerância dada pelo fabricante do relé.

#### <span id="page-18-0"></span>**6.4** *Teste de pontos do elemento 37*

Para verificar o tempo de operação do elemento 37 deve-se retirar a *"Rampa"* escolhendo a opção *"Direto"* e injetar valores de corrente abaixo do valor de pick-up. Antes do ensaio de cada ponto selecione a opção *"Bloq. Atuação"*. A figura a seguir mostra o valor de 0,4A já capturado e o valor 0,2A para ser capturado.

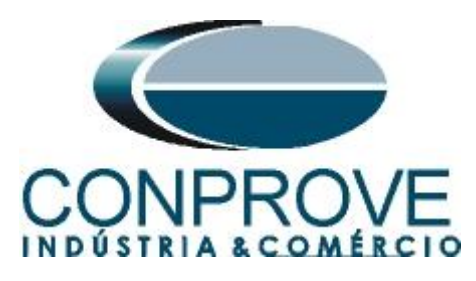

|                                                                                                    | $\Box$<br>$\approx$ M = 1                                                                                    |                                           |                                                                          | Quick 2.02.163 (64 Bits) - CE-6006 (0320711)                         |                  |                                    |                                                                                                    |                                                                |                                                                                                    |                     |                                                                                          |                                   |                                         |          |                                              |                                                               |                                                  |                                      |                                      |                               |                  | σ                                                                                                    | ×                   |
|----------------------------------------------------------------------------------------------------|----------------------------------------------------------------------------------------------------|-------------------------------------------|--------------------------------------------------------------------------|----------------------------------------------------------------------|------------------|------------------------------------|----------------------------------------------------------------------------------------------------|----------------------------------------------------------------|----------------------------------------------------------------------------------------------------|---------------------|------------------------------------------------------------------------------------------|-----------------------------------|-----------------------------------------|----------|----------------------------------------------|---------------------------------------------------------------|--------------------------------------------------|--------------------------------------|--------------------------------------|-------------------------------|------------------|----------------------------------------------------------------------------------------------------|---------------------|
|                                                                                                    | Início<br><b>Arquivo</b>                                                                                     | Exibir                                    | Opcões Software                                                          |                                                                      |                  |                                    |                                                                                                    |                                                                |                                                                                                    |                     |                                                                                          |                                   |                                         |          |                                              |                                                               |                                                  |                                      |                                      |                               |                  |                                                                                                    | $\sim$ 0            |
| Θ                                                                                                    | Config Hrd Config GOOSE<br>Config Sync 50 Config SV<br>Direc<br>Canais <i>N</i> Conexão<br>Hardware          |                                           |                                                                          | <b>RA</b><br><b>Adicionar Reeditar</b><br>Teste                      | Teste            | Excluir Teste<br><b>Resultados</b> | Em Edição<br>图 Excluir Todos                                                                                                    | $\check{}$                                                     | Iniciar Parar<br>Geração                                                                                   | 纻<br>Ajustes        | <b>AG</b> F. Onda<br>Acumulação <b>in Avaliações</b> II Ajustar OffSet Vspc<br>→ Fasores |                                   | Opcões                                  |          | LL, Harmônicas II Ajustar OffSet Ispc        | $\overline{ab}$<br>E.<br>Apresentar<br>Relatório<br>Relatório | ⊙                                                | $P_3^3$ $ \&$ s<br>abs rel<br>Unids  | $\mathcal{D}$<br>Recriar<br>Gráficos | Restaurar<br>Layout<br>Layout | T,<br>Visualizar |                                                                                                    |                     |
|                                                                                                    | Pré-Falta / Falta                                                                                            |                                           |                                                                          |                                                                      | $\bullet \times$ | Monitoramento                      |                                                                                                    |                                                                |                                                                                                    | $\mathbf{v} \times$ | Entr. Bin., GOOSE e An. DC<br>Formas de Onda                                             |                                   |                                         |          |                                              |                                                               | Acumulações<br>Fasores<br>Proteção<br>Harmônicas |                                      |                                      |                               |                  | Avaliações                                                                                               | $\overline{\ast}$ x |
|                                                                                                    | Falta                                                                                                    |                                           |                                                                          |                                                                      |                  | Ref. Ang.: Automática              |                                                                                                    |                                                                |                                                                                                    | $\checkmark$        | Corrente x tempo Tensão x tempo<br>Diferencial                                           |                                   |                                         |          |                                              | Restr. Harm.                                                  |                                                  | Direcional                           | Frequência                           |                               |                  |                                                                                                    |                     |
|                                                                                                    |                                                                                                    |                                           |                                                                          |                                                                      |                  |                                    |                                                                                                    |                                                                |                                                                                                    |                     |                                                                                          | Sobrecorrente Subcorrente         |                                         |          |                                              |                                                               |                                                  |                                      |                                      |                               |                  |                                                                                                    |                     |
| ^                                                                                                    | Canais/Definicao                                                                                             |                                           | Direto                                                                   | $\checkmark$                                                         |                  | $\lambda$<br>Canais/Definição      |                                                                                                    |                                                                |                                                                                                    |                     |                                                                                          |                                   |                                         |          |                                              |                                                               |                                                  |                                      |                                      |                               |                  | Gráfico                                                                                                  |                     |
|                                                                                                    | <b>Ponto Canal</b>                                                                                           | Mod.                                      | Ang.                                                                     | Freq.                                                                |                  |                                    | <b>Ponto Canal</b>                                                                                                    | Mod.                                                           | Ang.                                                                                                    |                     | An $\sim$                                                                                | AO_I01<br>Editar Curva.<br>$\vee$ |                                         |          |                                              |                                                               |                                                  |                                      |                                      |                               |                  |                                                                                                    | $\checkmark$        |
| $\overline{5}$                                                                                                    | Va<br>AO_V01<br>Vb<br>AO_V02<br>Vc<br>AO V03<br>l la<br>AO_I01<br><b>Ib</b><br>AO_I02<br><b>Ic</b><br>AO 103 | lo v<br>lo v<br><b>OV</b><br>200.0 mA 0 ° | $0^{\circ}$<br>$0^+$<br>$0^{\circ}$<br>200.0 mA -120.0<br>200,0 mA 120,0 | 60.00 Hz<br>60,00 Hz<br>60,00 Hz<br>60.00 Hz<br>60.00 Hz<br>60,00 Hz |                  | <b>BI01</b>                        | AO_V01<br>Va<br>AO_V02<br>Vb<br>Vc<br>AO_V03<br>AO_I01<br>la<br>$\mathbf{I}^{\mathbf{b}}$<br>AO_I02<br><b>Ic</b><br>AO 103<br>Crônometros<br>Cronômetro 1:<br>Interf. Parada | $\overline{\phantom{a}}$<br>$\cdots$<br>$\mathbf{r}$<br>$\vee$ | ---<br>$\overline{a}$<br>$\sim$<br>200.0 mA 0°<br>200.0 mA 240.0 °<br>200.0 mA 120.0 °<br>Atuou<br>0.545 s | $\mathbf{v} \times$ | 0.500<br>0.400<br>0,300<br>0.200<br>0.100                                                | t[s]<br>$^{0}$                    | 0,100                                   | 0.200    | 0,300                                        | 0.400<br>0.500                                                | 0.600                                            | 0.700                                | 0.800                                | 0.900                         | 1,000            | 1,10                                                                                                    | Mult. Pkp<br>1.20   |
| Cronômetro 2<br>Interf. Parada<br>Desab.<br>$\checkmark$<br>Saídas Analog. DC<br>◡<br>Esp. entre Crons.: 0s<br>Blog. Atuação<br>Saídas Binárias<br>$\checkmark$<br>Fixar Tempo Máx. Geração:<br>B.<br>[hh:mm:ss] (Aproximado)<br>Saídas GOOSE<br>$\checkmark$<br>$\Box$ Ang.<br>Incr. Manual Amplit.<br>$\vee$ Tempo e Avanco<br><b>NO01</b><br>$\checkmark$ |                                                                                                    |                                           |                                                                          |                                                                      |                  |                                    |                                                                                                    |                                                                | $\vee$ $\left \right. \qquad \qquad$ 45,00                                                                 | Limpar              | Dial Tempo:<br>Curva Temp.                                                               | Instant, 1:<br>Instant, 2:        | Pkp Esperado<br>Temp.: 0,50 A<br>0.50 A | P/d<br>₫ | Capturar Tempo p/: (a) Cron, 01 (C) Cron, 02 | Drp Esperado<br>$\rho d$                                      | ₫                                                | Limpar<br>Pd<br>t Esperado<br>0.50 s |                                      |                               |                  | Simulação: ABC<br>Tol. 1 %: 2,50 %<br>Tol.   Abs.: 50,00 mA<br>Tol. t %: 2,50 %<br>Tol. t Abs.: 45,00 ms | $\check{~}$         |
|                                                                                                    | Lista de Erros                                                                                               | Status Proteção                           |                                                                          |                                                                      |                  |                                    |                                                                                                    |                                                                |                                                                                                    |                     |                                                                                          |                                   |                                         |          |                                              |                                                               |                                                  |                                      |                                      |                               |                  |                                                                                                    |                     |
|                                                                                                    | $\bigstar$ ON Line                                                                                           | Novo                                      | $\ddot{\phantom{a}}$                                                     |                                                                      |                  |                                    |                                                                                                    |                                                                |                                                                                                    |                     | Fonte Aux: 110,00 V Aquecimento: 0%                                                      |                                   |                                         |          |                                              |                                                               |                                                  |                                      |                                      |                               |                  |                                                                                                    |                     |
|                                                                                                    |                                                                                                    |                                           |                                                                          |                                                                      |                  |                                    |                                                                                                    |                                                                |                                                                                                    | $\sim$              |                                                                                          | $\sim$                            |                                         |          |                                              |                                                               |                                                  |                                      |                                      |                               |                  |                                                                                                    |                     |

**Figura 29**

Verifica-se que os tempos de operação estão dentro da tolerância de tempo fornecida pelo fabricante.

#### <span id="page-19-0"></span>**7. Relatório**

Ao final do teste pode-se solicitar um relatório automático, basta clicar no ícone ilustrado abaixo ou utilizar o atalho *"Ctrl + R".*

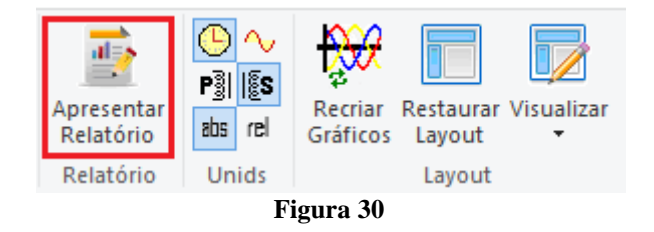

Ao solicitar o relatório abre-se uma tela onde o usuário escolhe as informações que devem ser mostradas no relatório.

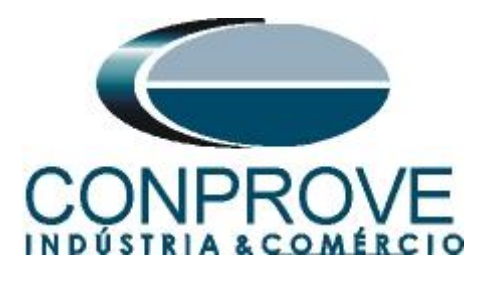

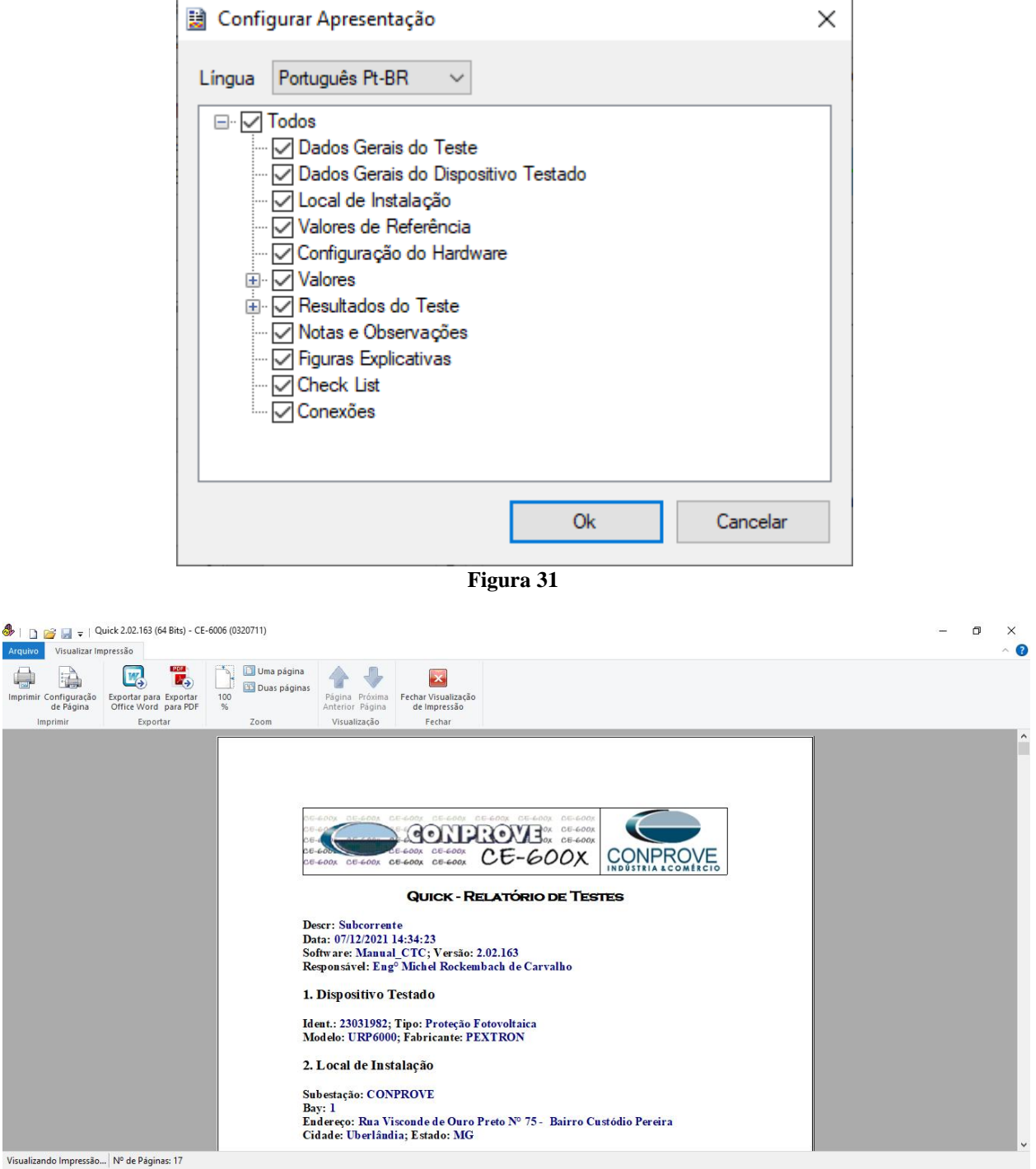

**Figura 32**

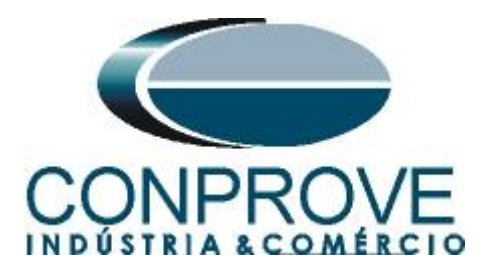

### <span id="page-21-0"></span>**APÊNDICE A**

#### <span id="page-21-1"></span>**A.1 Designações de terminais**

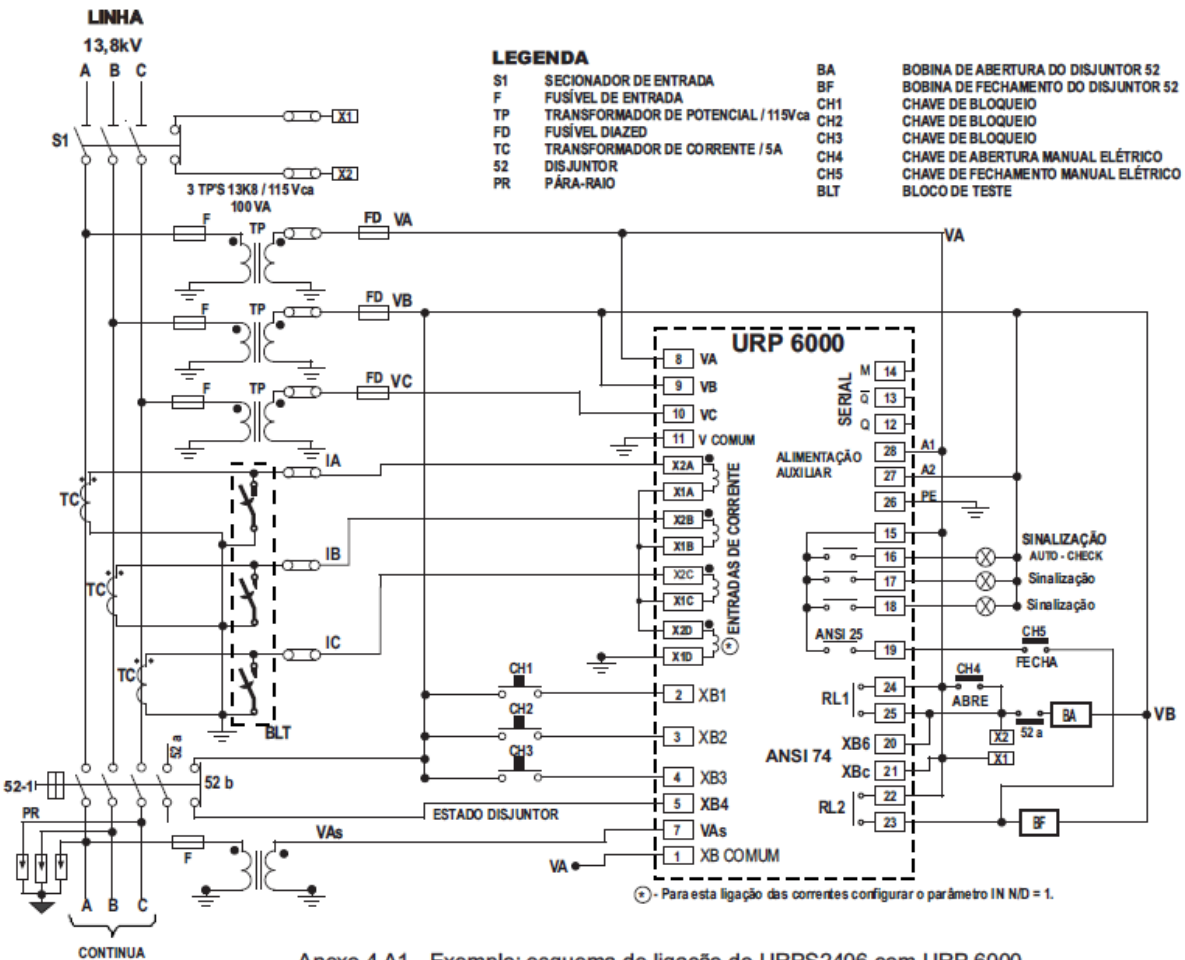

Anexo 4 A1 - Exemplo: esquema de ligação do URPS2406 com URP 6000.

**Figura 33**

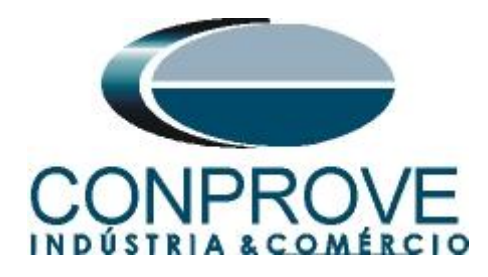

## <span id="page-22-0"></span>**A.2 Dados Técnicos**

# 26.5.2 - Unidades de proteção

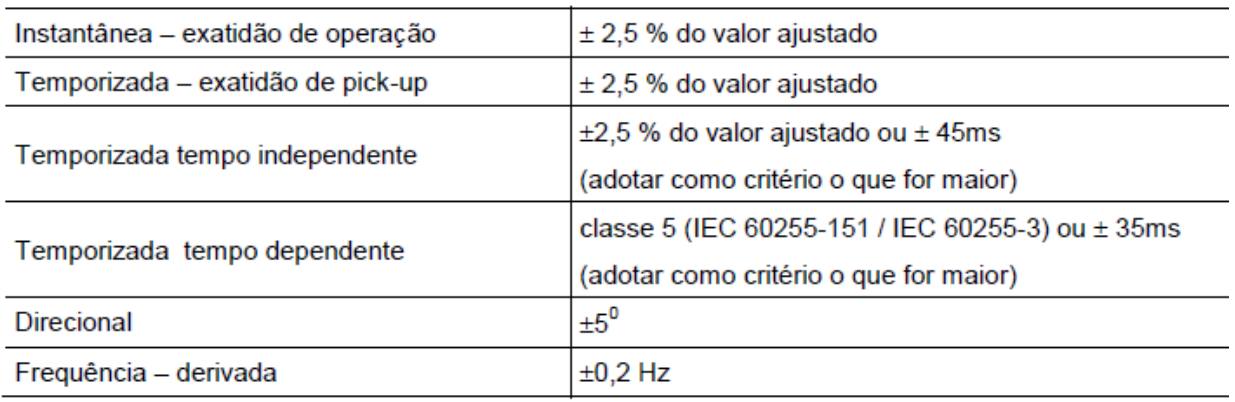

**Figura 34**

# <span id="page-22-1"></span>**APÊNDICE B**

**Equivalência de parâmetros do software e o relé em teste.**

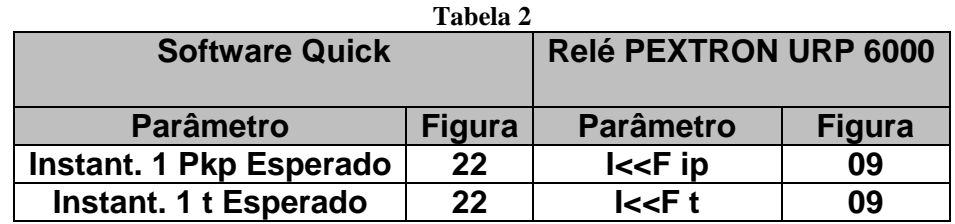